<span id="page-0-0"></span>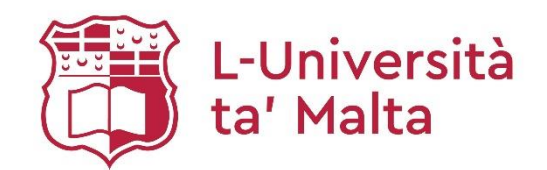

**MATSEC Examinations Board**

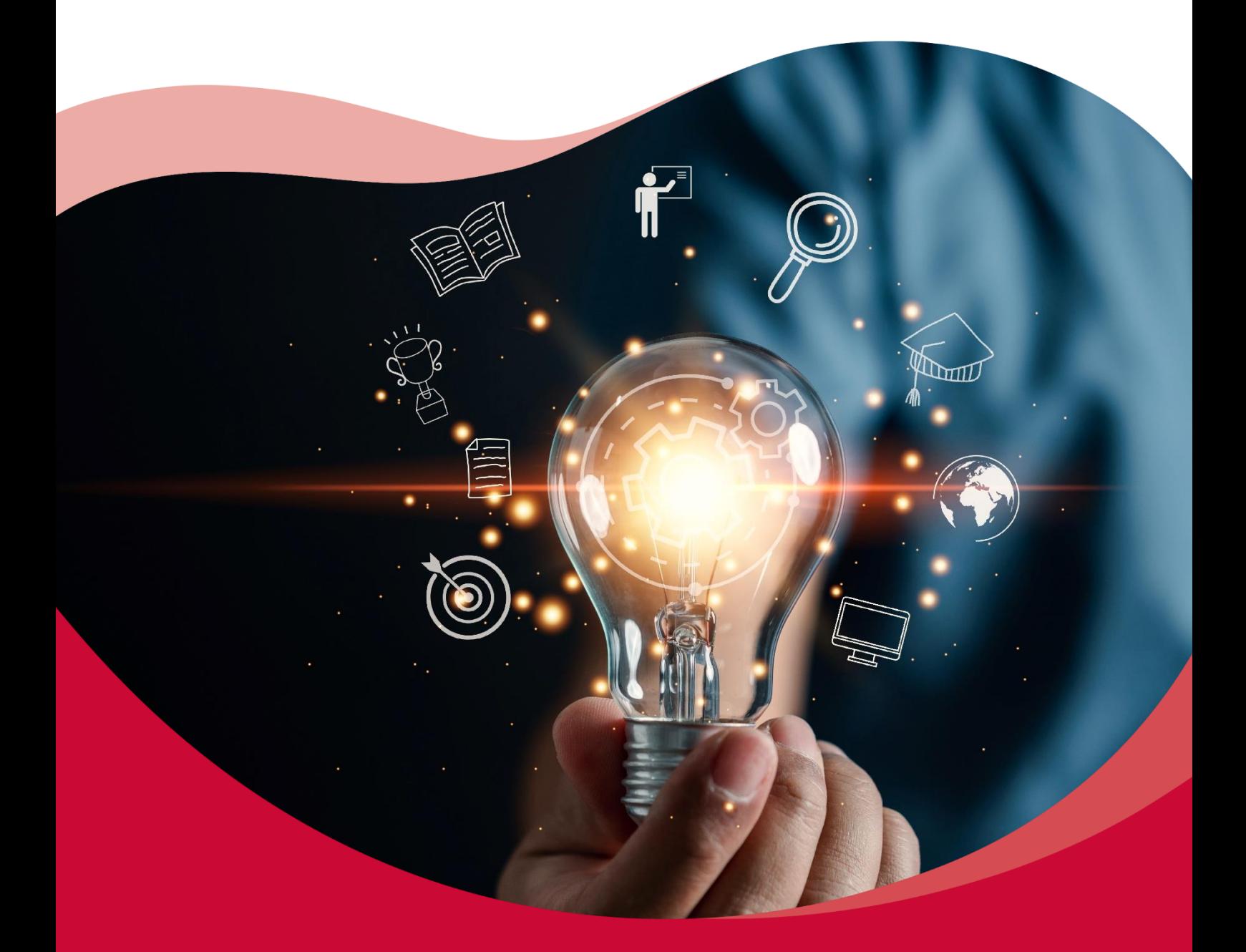

# **SEC 39 Syllabus** Information Technology

**2027**

## Table of Contents

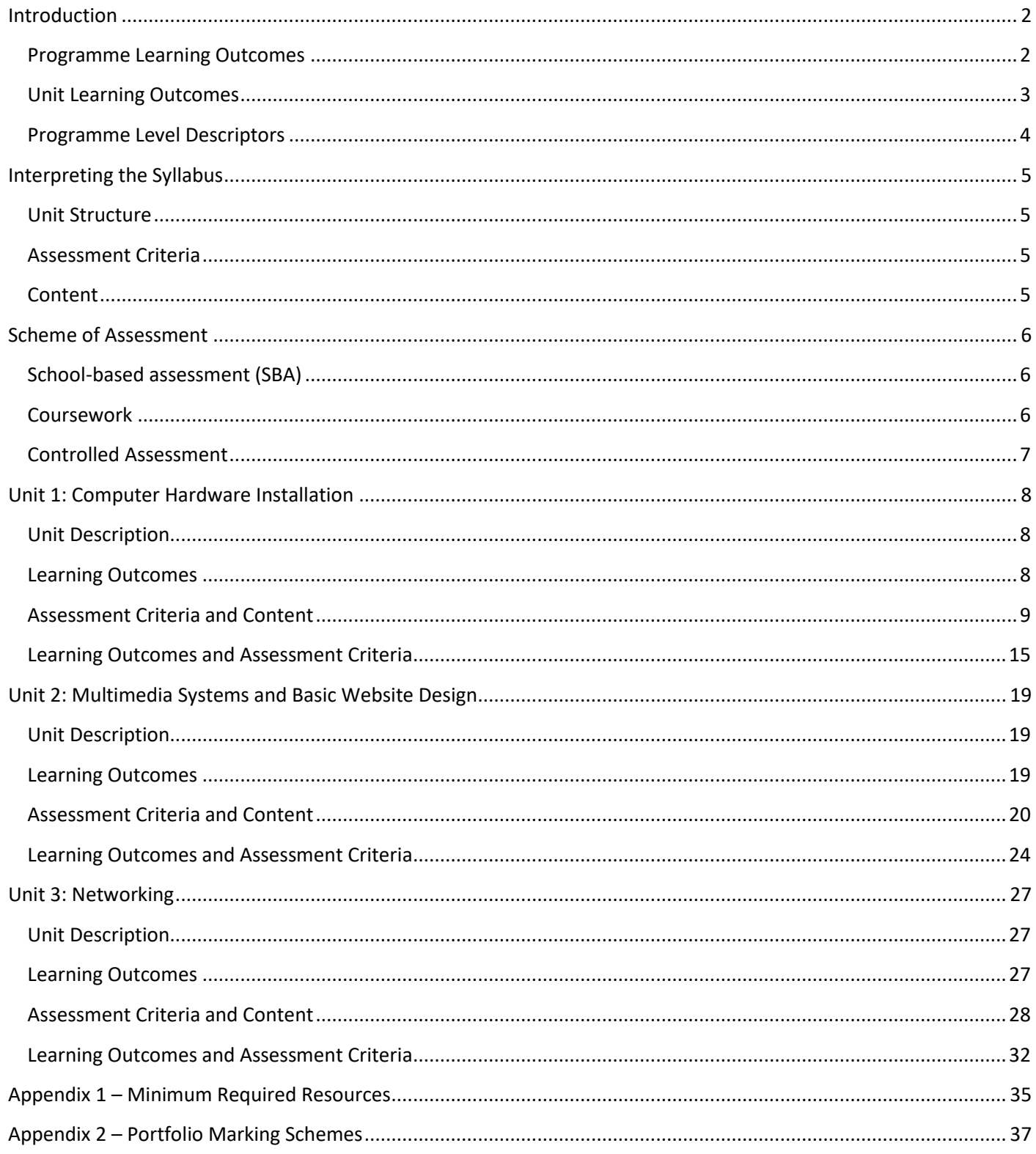

## <span id="page-2-0"></span>Introduction

This syllabus is based on the curriculum principles outlined in *The National Curriculum Framework for All* (NCF) which was translated into law in 2012 and designed using the *Learning Outcomes Framework* that identify what students should know and be able to achieve by the end of their compulsory education.

As a learning outcomes-based syllabus, it addresses the holistic development of all learners and advocates a quality education for all as part of a coherent strategy for lifelong learning. It ensures that all children can obtain the necessary skills and attitudes to be future active citizens and to succeed at work in society irrespective of socio-economic, cultural, racial, ethnic, religious, gender and sexual status. This syllabus provides equitable opportunities for all learners to achieve educational outcomes at the end of their schooling which will enable them to participate in lifelong and adult learning, reduce the high incidence of early school leaving, and ensure that all learners attain key twentyfirst century competences.

This programme also embeds learning outcomes related to cross-curricular themes, namely digital literacy; diversity; entrepreneurship creativity and innovation; sustainable development; learning to learn; and cooperative learning and literacy. This way students will be fully equipped with the skills, knowledge, attitudes and values needed to further learning, work, life and citizenship.

The aim of the vocational programme in Information Technology (IT) is to provide students with the underpinning knowledge related to the IT industry. By the end of the programme, students are expected to have gained sufficient skills and knowledge and be able to apply them.

#### <span id="page-2-1"></span>Programme Learning Outcomes

#### **At the end of the programme, I can:**

- Choose computer systems and peripheral devices.
- Demonstrate an understanding of the health and safety practices.
- Install and configure an operating system.
- Identify suitable components and justify a system replacement/installation/upgrade (RIU).
- Carry out, test and document a system replacement/installation/upgrade following good working practices.
- Demonstrate knowledge about different multimedia systems.
- Create simple animations and audio-visual productions.
- Develop a static website.
- Demonstrate knowledge of networks.
- Set-up a small-scale network.
- Share data and devices amongst different users.
- Identify threats and devise security solutions.

#### <span id="page-3-0"></span>Unit Learning Outcomes

**Unit 1:** [Computer Hardware Installation](#page-0-0)

#### **At the end of the unit, I can:**

- **LO 1.** Demonstrate an understanding of good practices on the workplace.
- **LO 2.** Describe different types of computer systems.
- **LO 3.** Choose compatible internal hardware components for a computer installation (RIU).
- **LO 4.** Install (RIU) internal hardware components and configure the necessary software.
- **LO 5.** Document a computer installation (RIU).
- **LO 6.** Identify appropriate computer maintenance.

**Unit 2:** [Multimedia Systems and Basic Website Design](#page-19-0)

#### **At the end of the unit, I can:**

- **LO 7.** Describe different types of multimedia systems.
- **LO 8.** Modify and create digital images and animations.
- **LO 9.** Use video editing software to develop an audio-visual production.
- **LO 10.** Plan and design a website according to specific requirements.

#### **Unit 3:** [Networking](#page-27-0)

#### **At the end of the unit, I can:**

- **LO 11.** Demonstrate an understanding of computer networks and data transmission media.
- **LO 12.** Setup a small-scale local area network.
- **LO 13.** Share files and devices on a network.
- **LO 14.** Setup security measures.

#### <span id="page-4-0"></span>Programme Level Descriptors

This syllabus sets out the content and assessment arrangements for the award of Secondary Education Certificate in Information Technology at Level 1, 2 or 3. First teaching of this programme begins in September 2024. First award certificates will be issued in 2027.

The following levels refer to the qualification levels that can be obtained by candidates sitting for SEC examinations. These are generic statements that describe the depth and complexity of each level of study required to achieve an award at Level 1, 2 or 3 in Information Technology. (Level 1 being the lowest and Level 3 the highest).

Level 1: At the end of the programme the candidate will have obtained basic knowledge, skills and competences in the subject such as basic repetitive communication skills and the ability to follow basic, simple instructions to complete tasks. Support is embedded within the task.

Level 2: At the end of the programme the candidate will have obtained good knowledge, skills and competence in the subject such as the interpretation of given information and ideas. The candidate will have developed the ability to carry out complex tasks. Limited support may be embedded within the task.

Level 3: At the end of the programme the candidate will autonomously apply knowledge and skills to a variety of complex tasks. Candidates will utilise critical thinking skills to analyse, evaluate and reflect upon their own work and that of others. Problem solving tasks may be part of the assessment process.

## <span id="page-5-0"></span>Interpreting the Syllabus

This document is an assessment syllabus. Whilst the content provided is the minimum expected for assessment purposes, the provision of further examples or information is encouraged – although not mandatory – for students to enjoy the learning process and get a better overview of the subject.

#### <span id="page-5-1"></span>Unit Structure

The various learning outcomes, assessment criteria, and content are grouped under three units. Each unit is presented in the following structure:

- Title
- Description
- Learning Outcomes
- Assessment Criteria and Content
- Learning Outcomes and Assessment Criteria

Educators may devise their own plan for content delivery across the years of study. They may choose to follow the unit learning outcomes and content structure as presented in the syllabus, and conclude each unit by the end of every scholastic year, or follow a different order which in their professional view would be more conducive to learning of any particular subject area or topic. However, by the end of the three-year programme in Year 11, all content delivery and continuous assessment should be completed, in time for submission to MATSEC in the indicated time-frames and format.

#### <span id="page-5-2"></span>Assessment Criteria

The active verb used in assessment criteria (such as list, identify, outline, describe, explain, etc…) indicates what candidates are expected to know or be able to do. It also provides direction with respect to expected complexity in the candidates' responses or work. These verbs are defined in the Glossary of Terms available on the MATSEC website. Application criteria are to be interpreted in terms of Bloom's taxonomy psychomotor domain.

#### <span id="page-5-3"></span>Content

For each assessment criterion, only the minimum content that needs to be covered is listed. Examples (e.g.), commas, semi-colons, bullets, 'or', and 'N.B.' are used for presentation and guidance purposes only. While all the material reflecting both the unit content and the assessment criteria is to be delivered, this will not necessarily be assessed by MATSEC in its entirety, as indicated in the Scheme of Assessment. Where the plural is used in any assessment criterion (e.g. types, aspects, steps, etc.), two or more answers are usually expected, although this may not always be the case.

## <span id="page-6-0"></span>Scheme of Assessment

The assessment of this subject follows the Secondary Education Certificate Regulations and the MATSEC Assessment Code of Practice governing each respective cohort. It shall be based on three components, each of which contributes towards the overall subject mark as follows:

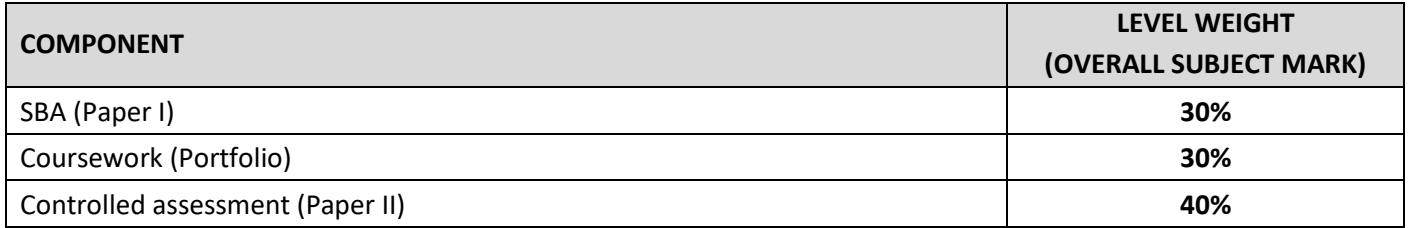

Candidates have to attempt all three assessment components, and fulfil the set criteria in the coursework component and Paper II, to obtain a level higher than Level 1.

Individuals may not register as private candidates in this subject, unless they are resitting the subject in a subsequent Main Session. In the latter case, marks obtained in the SBA and the coursework can be carried forward for up to five years from the first sitting.

#### <span id="page-6-1"></span>School-based assessment (SBA)

SBA (Paper I) refers to the assessment of the application criteria specified in the syllabus, assigned to candidates and marked by school teachers. This component is unmoderated.

SBA should be set at Level 1-2-3, following a 30-30-40 percentage mark allocation, with Level 3 carrying the highest marks.

The SBA should be marked out of 100 each year (9, 10, and 11). The assessment for each year will contribute to 10% of the overall subject mark and will be reported to MATSEC by the school when the candidate is in Year 11. Therefore, each year will equally contribute to the final 30% mark of the SBA.

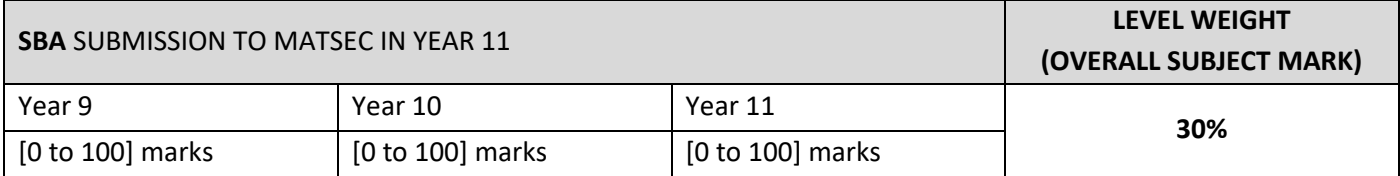

#### <span id="page-6-2"></span>Coursework

Coursework in this subject refers to a Portfolio, divided in three parts carried out across the three-year programme, which will be set and marked by the teacher following the templates downloadable from the MATSEC website and the marking schemes included as an appendix in the syllabus. This component is moderated.

Each coursework part will be marked out of 60 and will be set at Level 1-2-3. The assessment of each part will contribute to 10% of the overall mark and will be reported to MATSEC by the school when the candidate is in Year 11. Therefore, each part will equally contribute to the final 30% mark of coursework.

The school is to upload a digital copy of their candidates' coursework on the MATSEC portal by the date established by the MATSEC Board and ensure that all coursework is available as instructed. Candidates may be called for an interview in relation to their coursework.

Candidates are to fulfil the set criteria in this assessment component to obtain a level higher than Level 1.

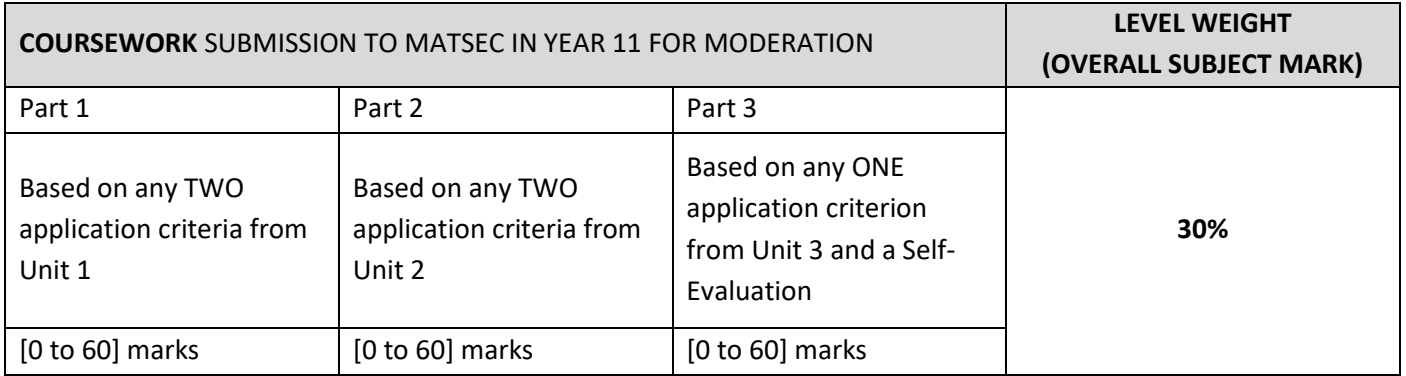

#### <span id="page-7-0"></span>Controlled Assessment

The controlled assessment (Paper II) comprises a two-hour written exam set and marked by MATSEC at the end of the three-year programme.

The paper will carry a total of 100 marks and will be set at Level 1-2-3. It will include questions based on a number of knowledge or comprehension criteria from different units, learning outcomes and levels.

Attainment in this component will be reported by MATSEC as a Grade using an 8-point scale and will contribute towards 40% of the marks in determining the overall level.

Candidates are to fulfil the set criteria in this assessment component to obtain a level higher than Level 1.

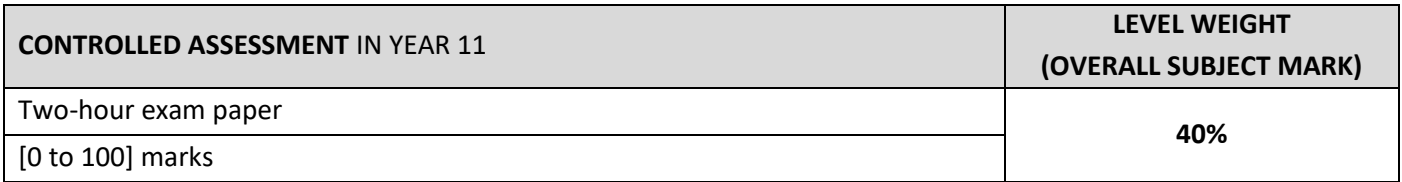

## <span id="page-8-0"></span>Unit 1: Computer Hardware Installation

#### <span id="page-8-1"></span>Unit Description

In this unit candidates will become aware of the risks involved when the necessary precautions are not taken in an IT environment. Hence, they will learn about the good practices that should be followed while replacing and/or installing and/or upgrading (RIU) internal hardware components.

Candidates will also learn about the different types of computer systems, including input, output and secondary storage devices, and their use. Given that no computer system works without software, candidates will learn how to install an operating system.

Due to various reasons, by time computer systems need to be upgraded or maintained. Therefore, through this unit, candidates will be able to recognise when a computer system needs to be maintained, be able to identify the problem and determine what kind of maintenance is to be carried out to solve the problem. In this process they will acquire the necessary skills to be able to choose compatible components, perform an internal hardware component RIU and install and configure the necessary software.

Candidates will also learn about the importance of testing the computer system after RIU hardware components to ensure that it works and therefore verify that the RIU is successfully carried out. They will also become aware of component registration and be able to document an RIU.

#### <span id="page-8-2"></span>Learning Outcomes

#### **At the end of the unit, I can:**

- **LO 1.** Demonstrate an understanding of good practices on the workplace.
- **LO 2.** Describe different types of computer systems.
- **LO 3.** Choose compatible internal hardware components for a computer installation (RIU).
- **LO 4.** Install (RIU) internal hardware components and configure the necessary software.
- **LO 5.** Document a computer installation (RIU).
- **LO 6.** Identify appropriate computer maintenance.

#### <span id="page-9-0"></span>Assessment Criteria and Content

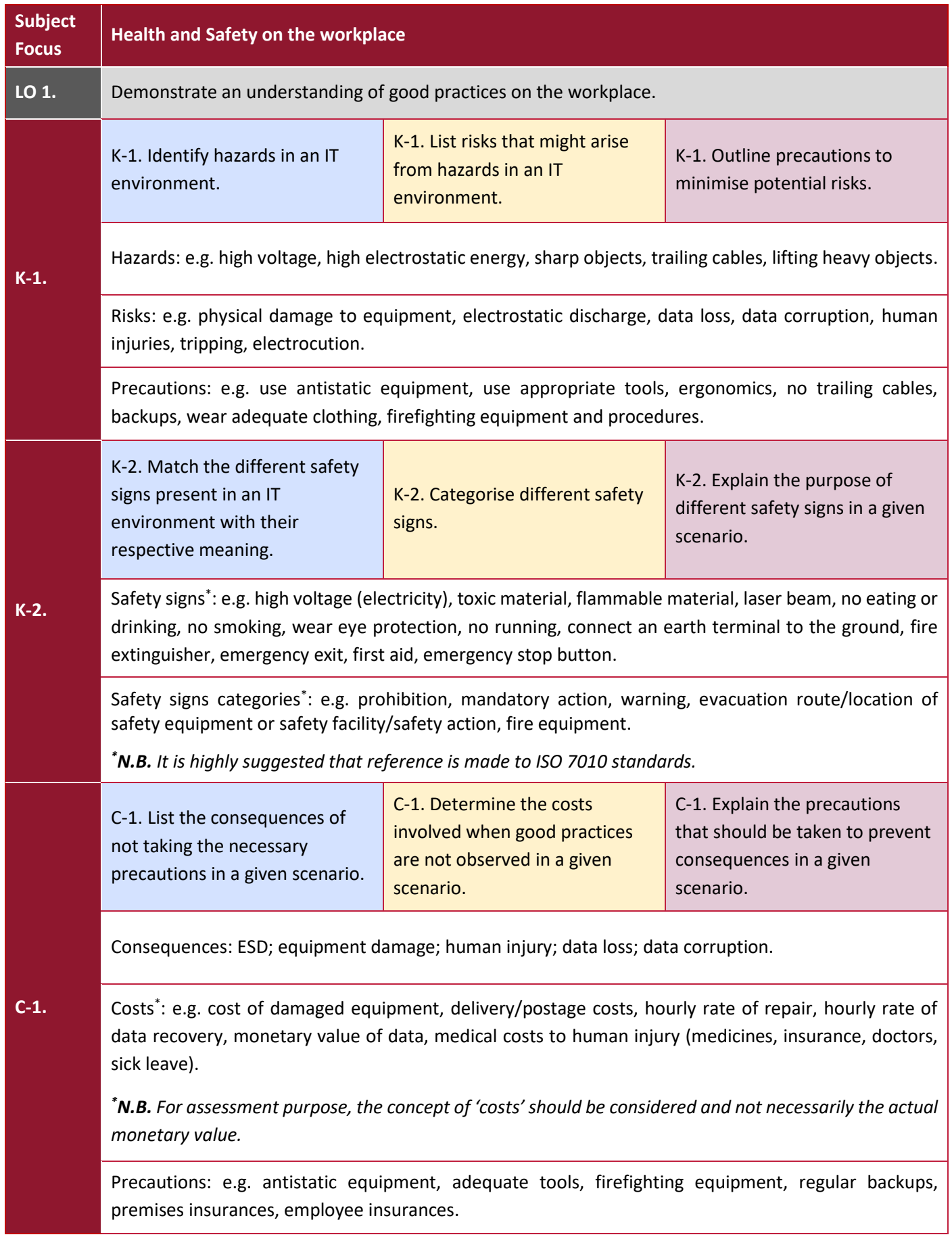

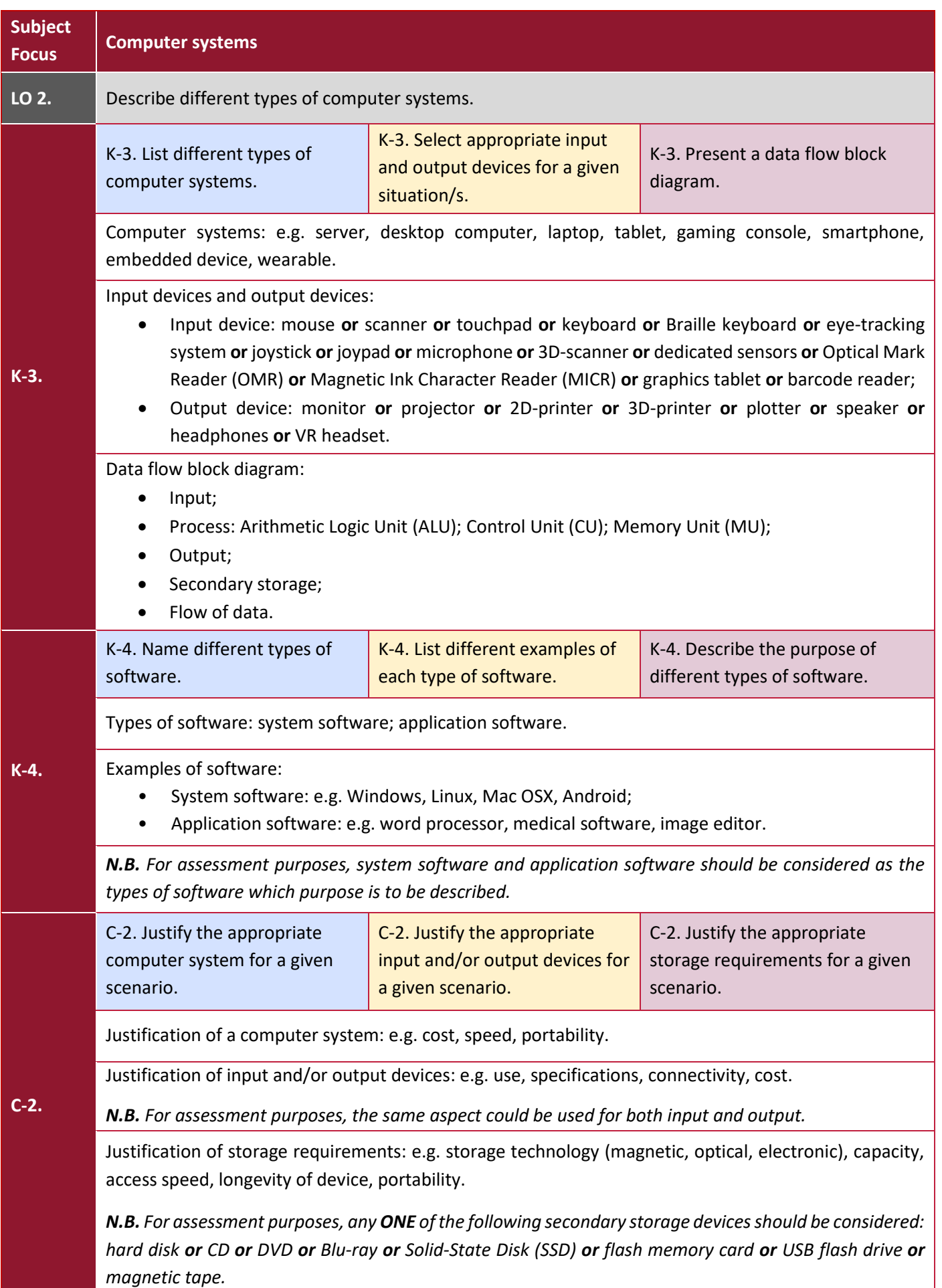

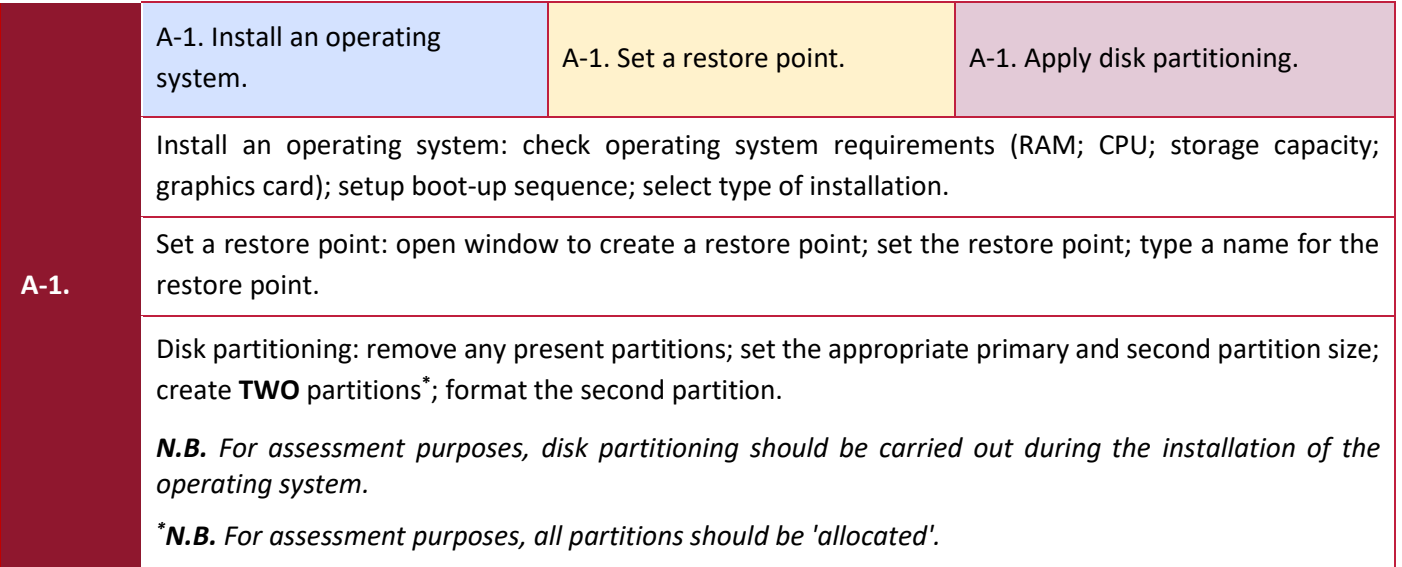

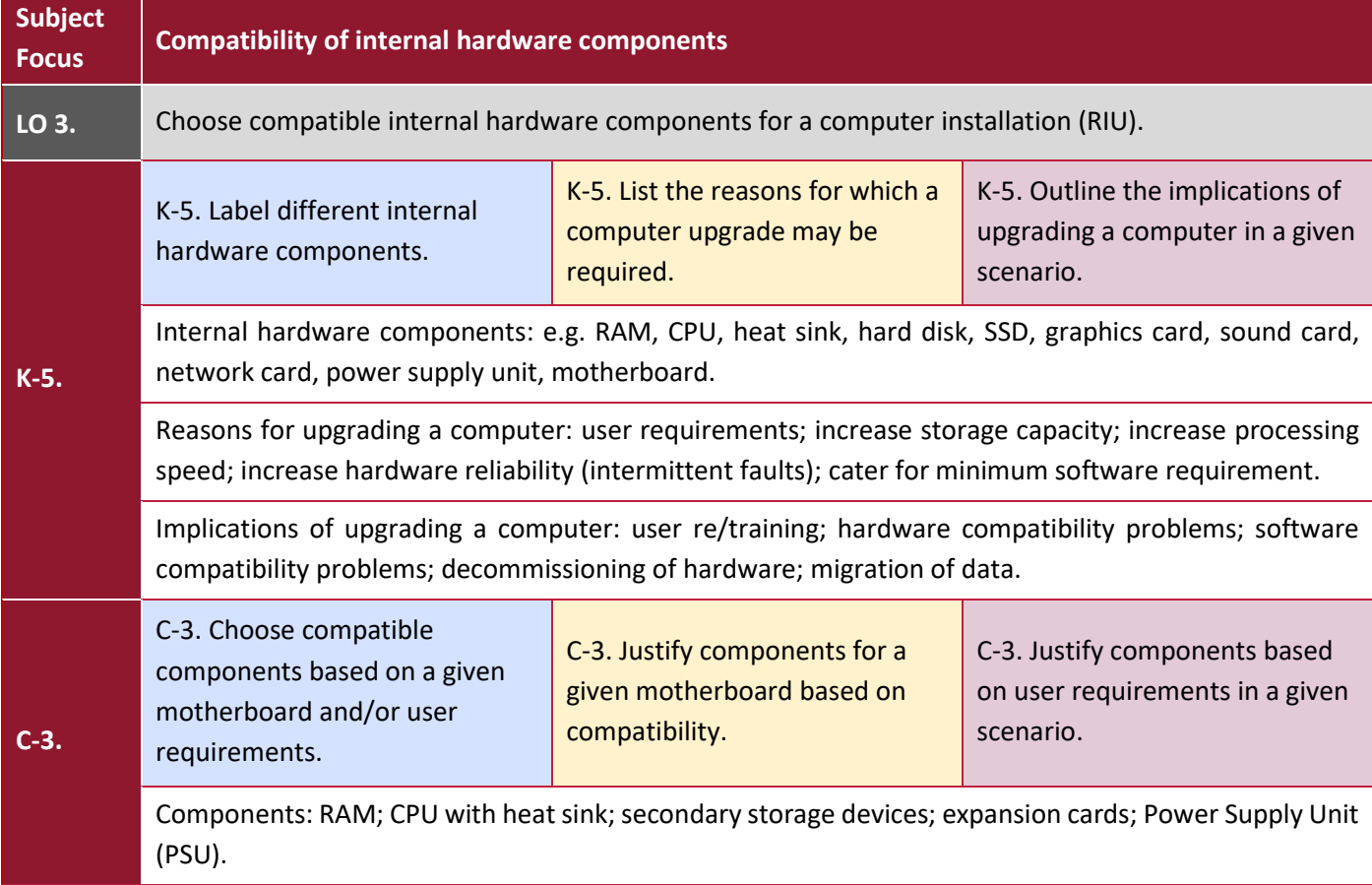

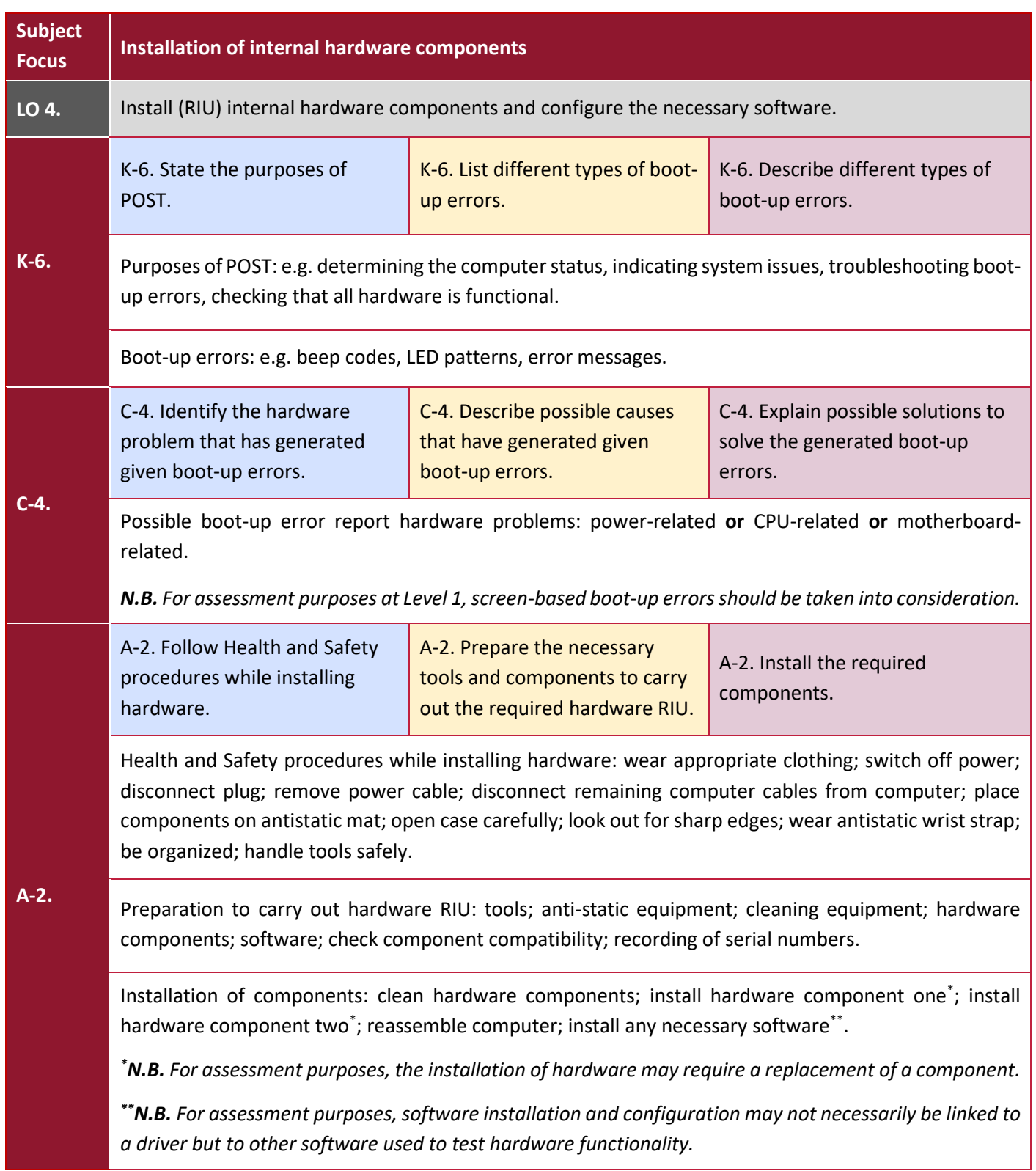

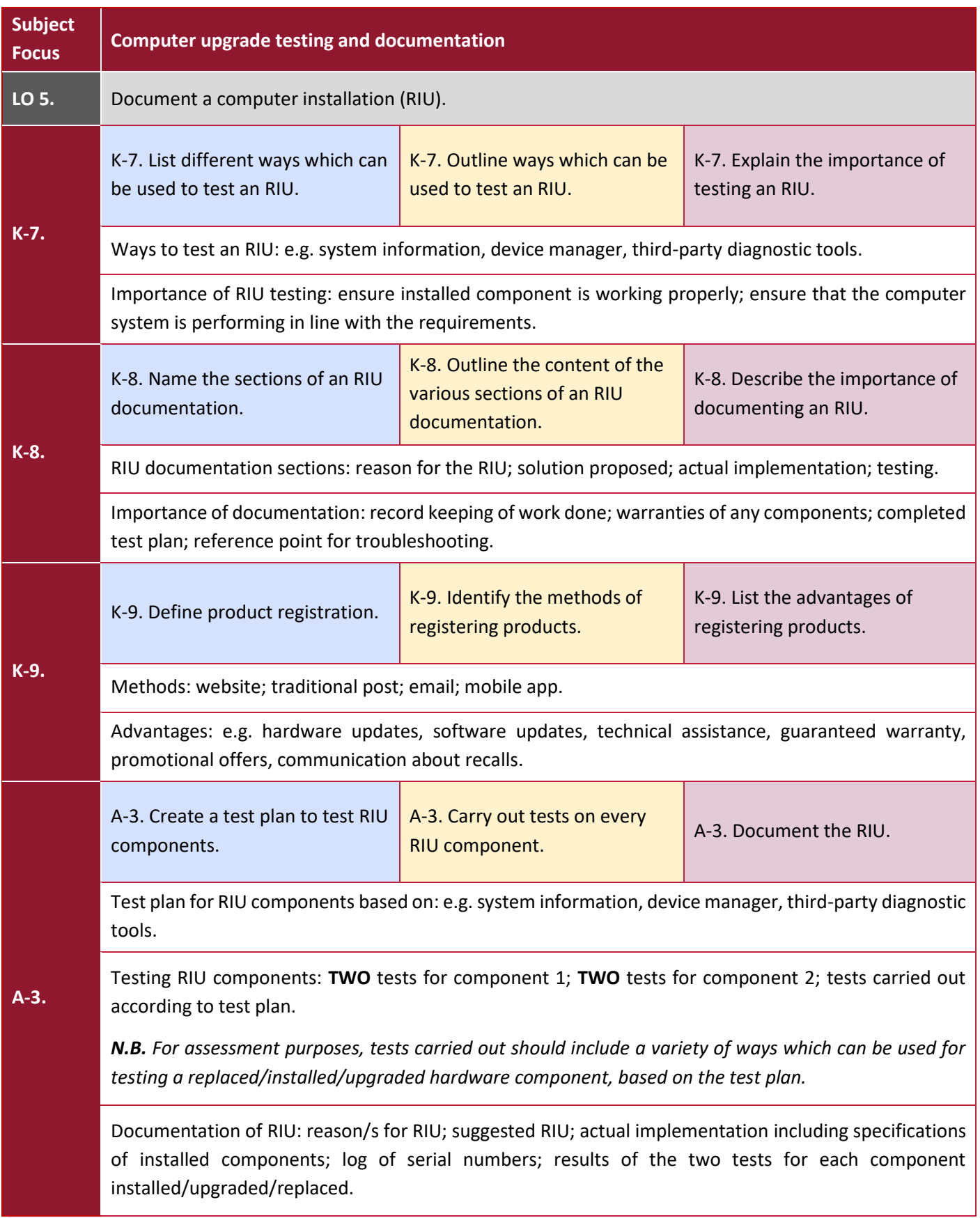

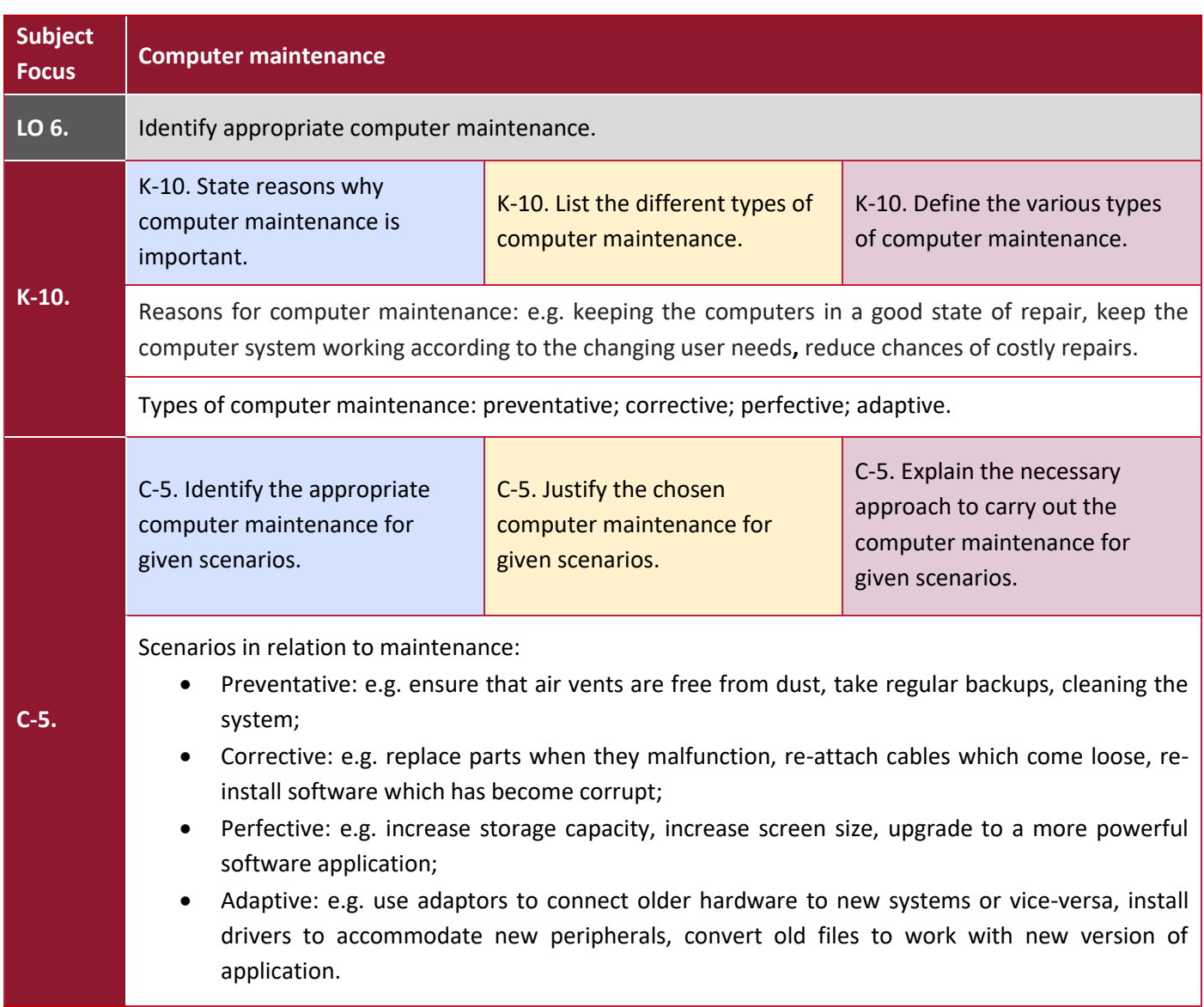

## Learning Outcomes and Assessment Criteria

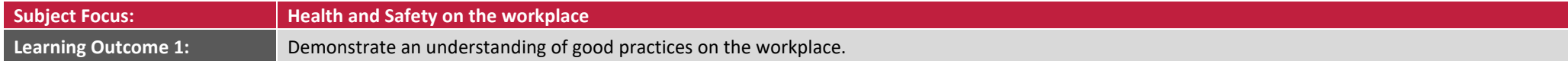

<span id="page-15-0"></span>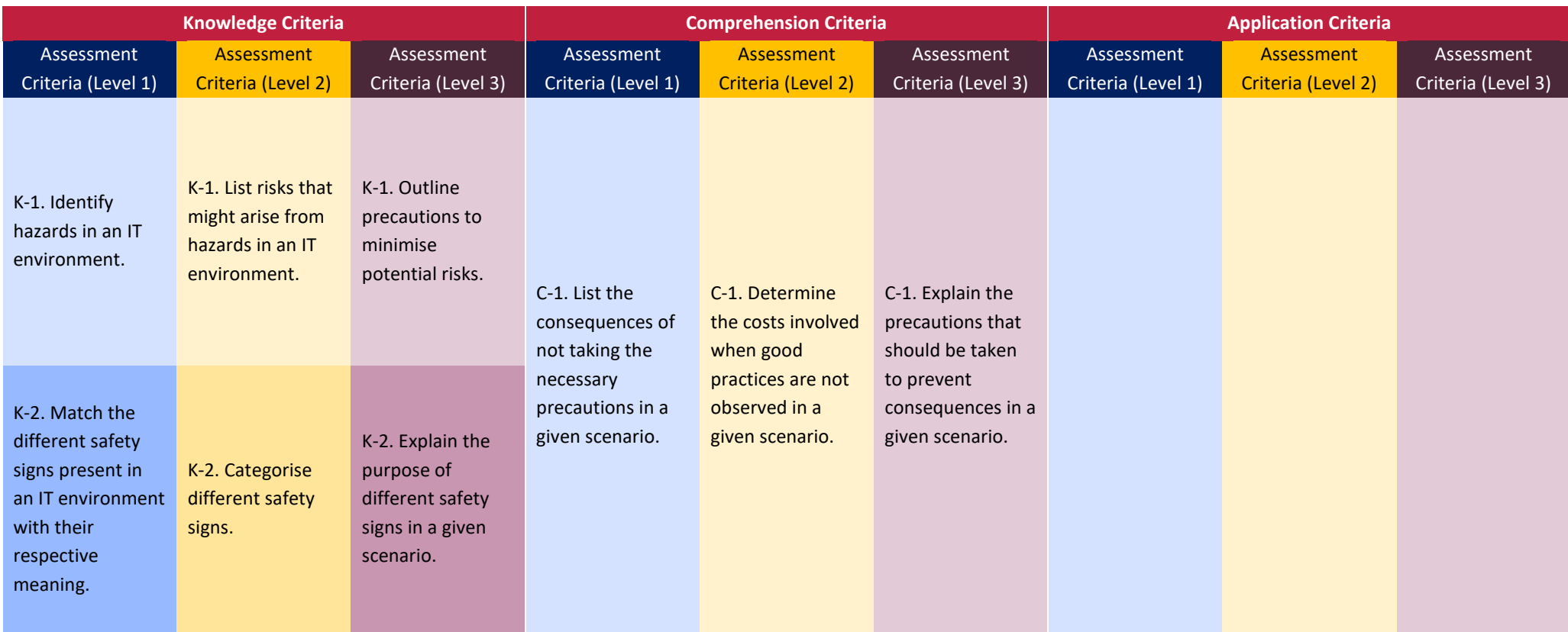

**Subject Focus: Computer systems** 

**Learning Outcome 2:** Describe different types of computer systems.

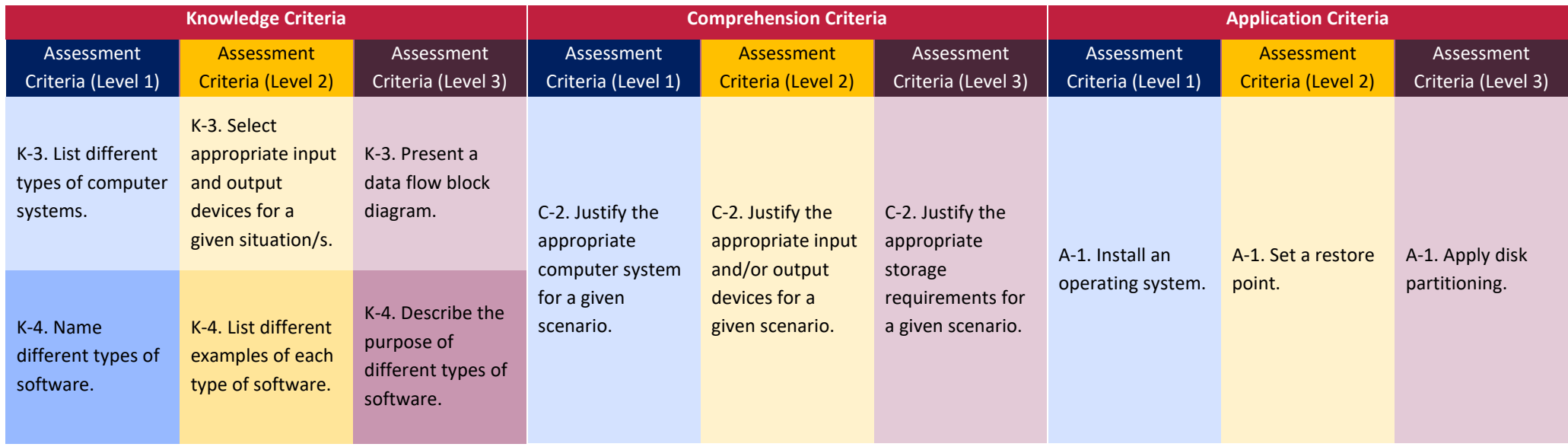

**Subject Focus: Compatibility of internal hardware components Learning Outcome 3:** Choose compatible internal hardware components for a computer installation (RIU).

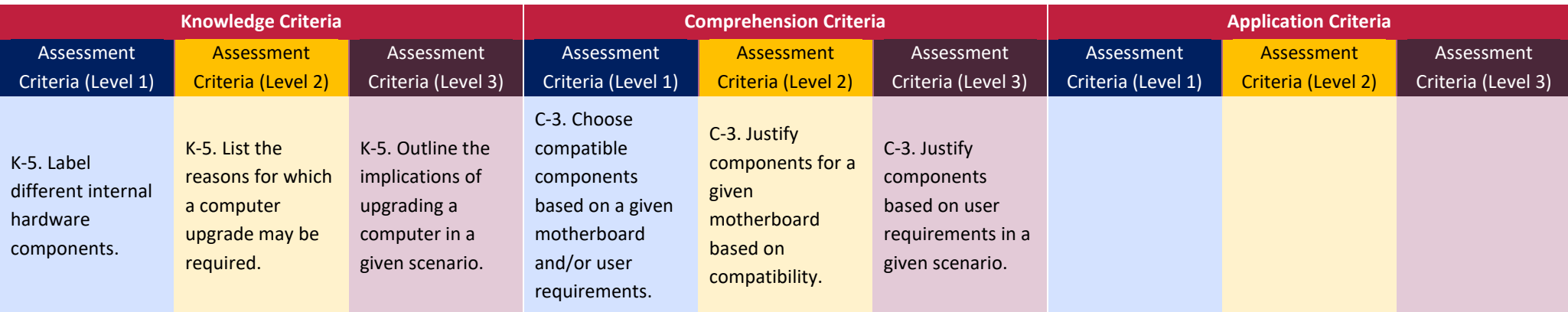

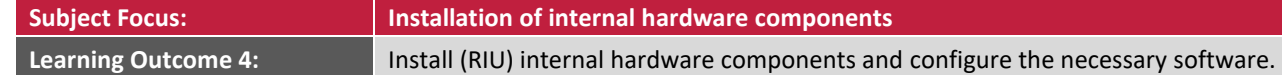

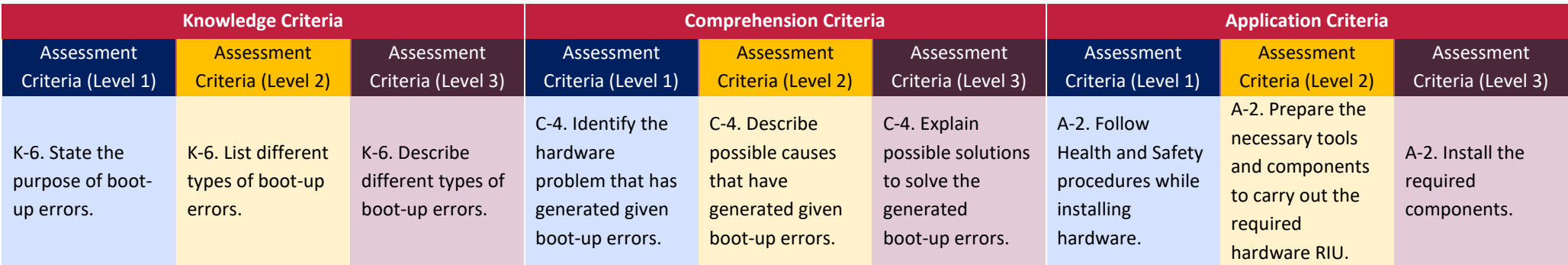

**Subject Focus: Computer upgrade testing and documentation**

**Learning Outcome 5:** Document a computer installation (RIU).

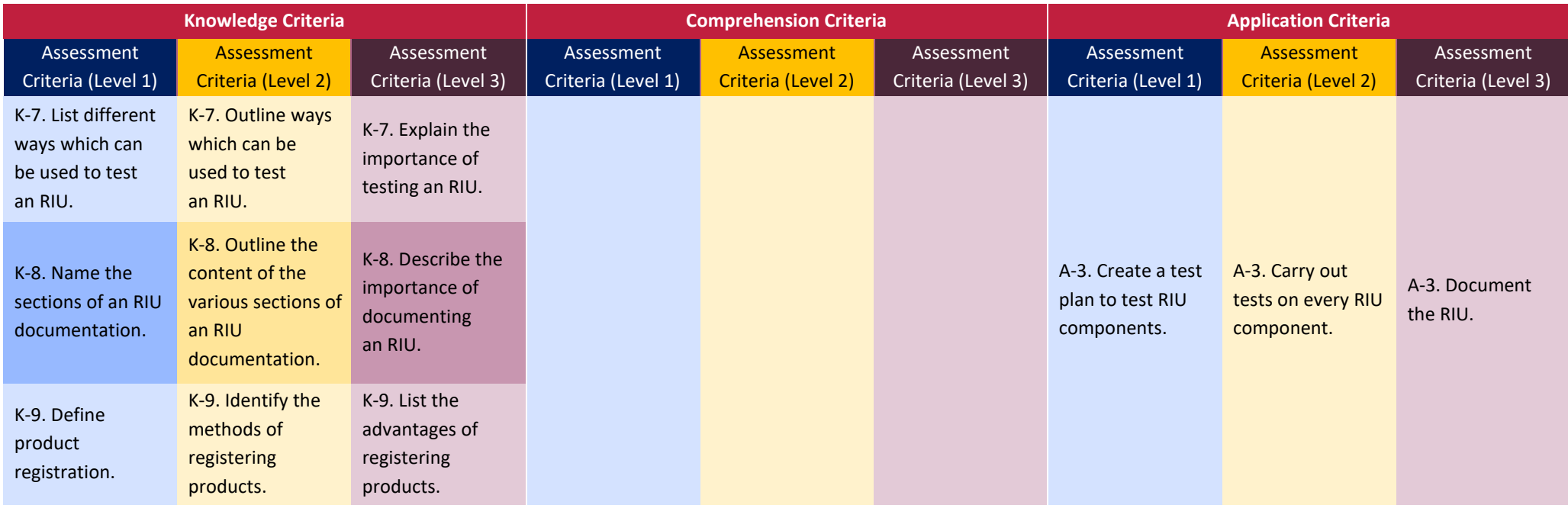

#### SEC 39 SYLLABUS (2027): INFORMATION TECHNOLOGY

## **Subject Focus: Computer maintenance**

Learning Outcome 6: **IDENTIFY IS CONTENT** Identify appropriate computer maintenance.

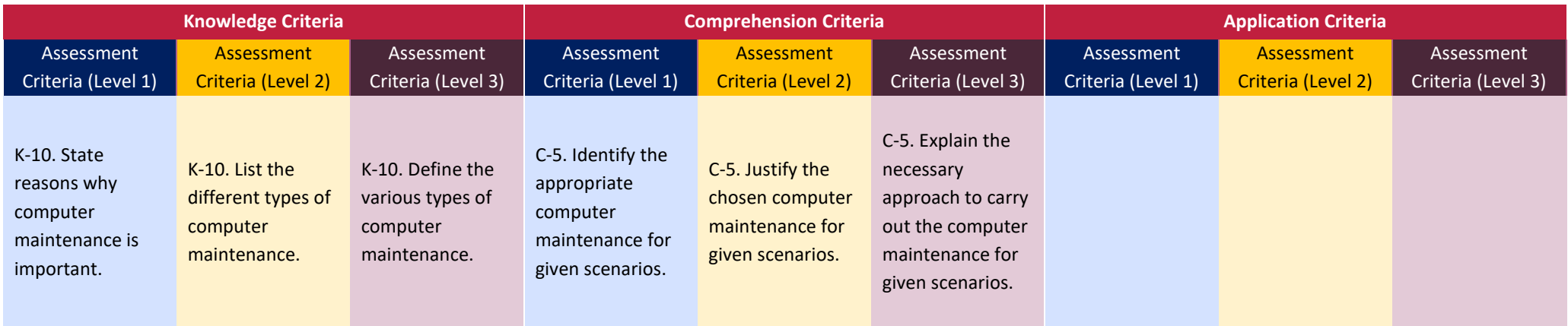

## <span id="page-19-0"></span>Unit 2: Multimedia Systems and Basic Website Design

#### <span id="page-19-1"></span>Unit Description

This unit presents a general introduction to digital multimedia systems. It enables candidates to explore techniques associated with the development of an interactive multimedia product. Candidates will familiarise themselves with the different types of media and the hardware necessary to develop such media. Moreover, candidates will learn about multimedia systems, their roles, features and characteristics.

Through the unit candidates acquire the necessary knowledge in relation to image, audio and video file formats and their characteristics allowing them to choose the most appropriate formats according to the given circumstances. In order to apply the knowledge obtained, candidates will learn how to use multimedia hardware components and multimedia application software for media processing. Candidates will learn how to use software applications for editing images and creating animations. They will also be able to select and use video software tools and techniques to edit video sequences. This will allow candidates to use experimental and creative approaches while acquiring production skills. By combining text, images, animations, audio and videos, candidates will be able to develop a multimedia project using video editing software.

Candidates will also be able to design, create and modify simple static websites. This unit will enable candidates to achieve basic understanding of the principles of professional web design and development. Candidates will also learn about web design standards and why they are important.

#### <span id="page-19-2"></span>Learning Outcomes

#### **At the end of the unit, I can:**

- **LO 7.** Describe different types of multimedia systems.
- **LO 8.** Modify and create digital images and animations.
- **LO 9.** Use video editing software to develop an audio-visual production.
- **LO 10.** Plan and design a website according to specific requirements.

#### <span id="page-20-0"></span>Assessment Criteria and Content

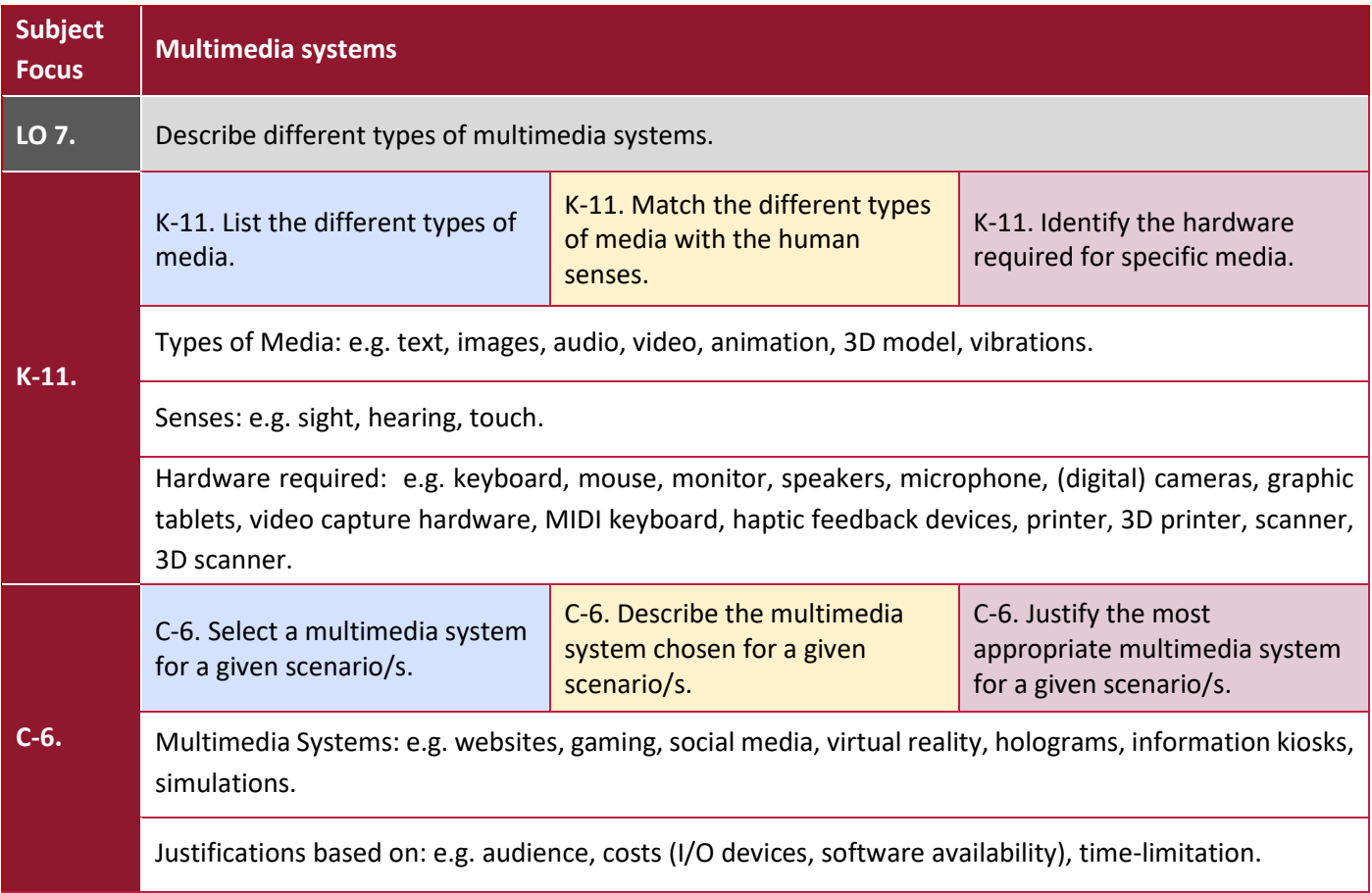

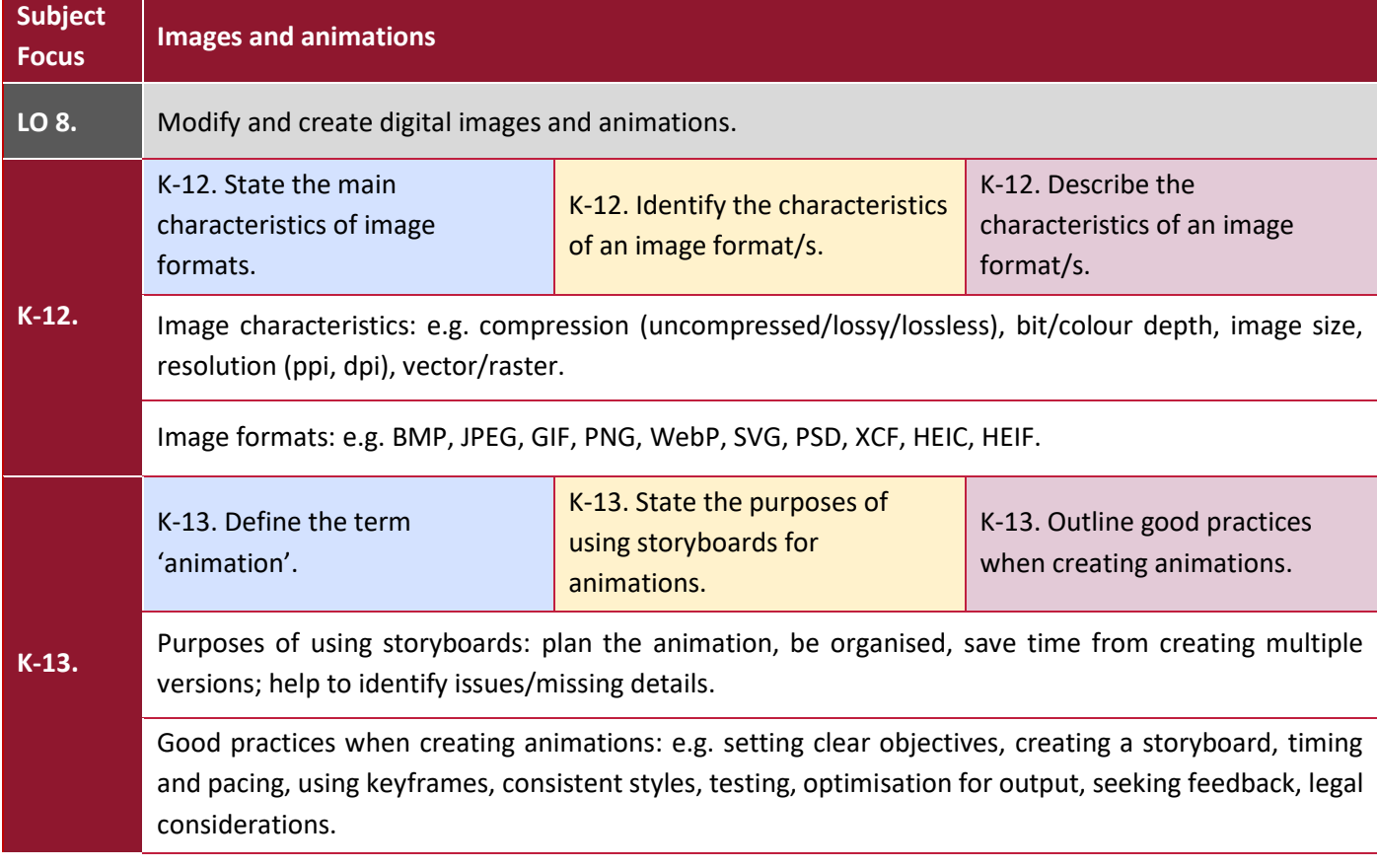

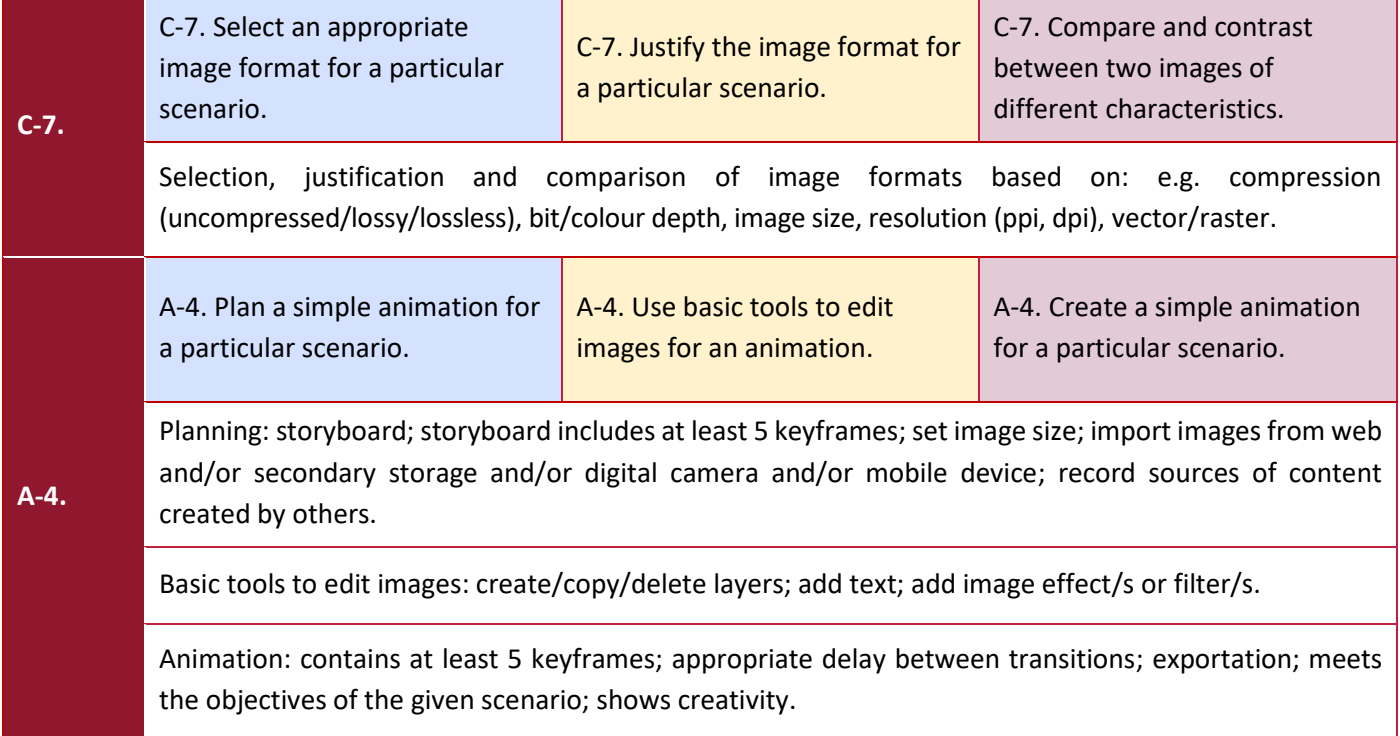

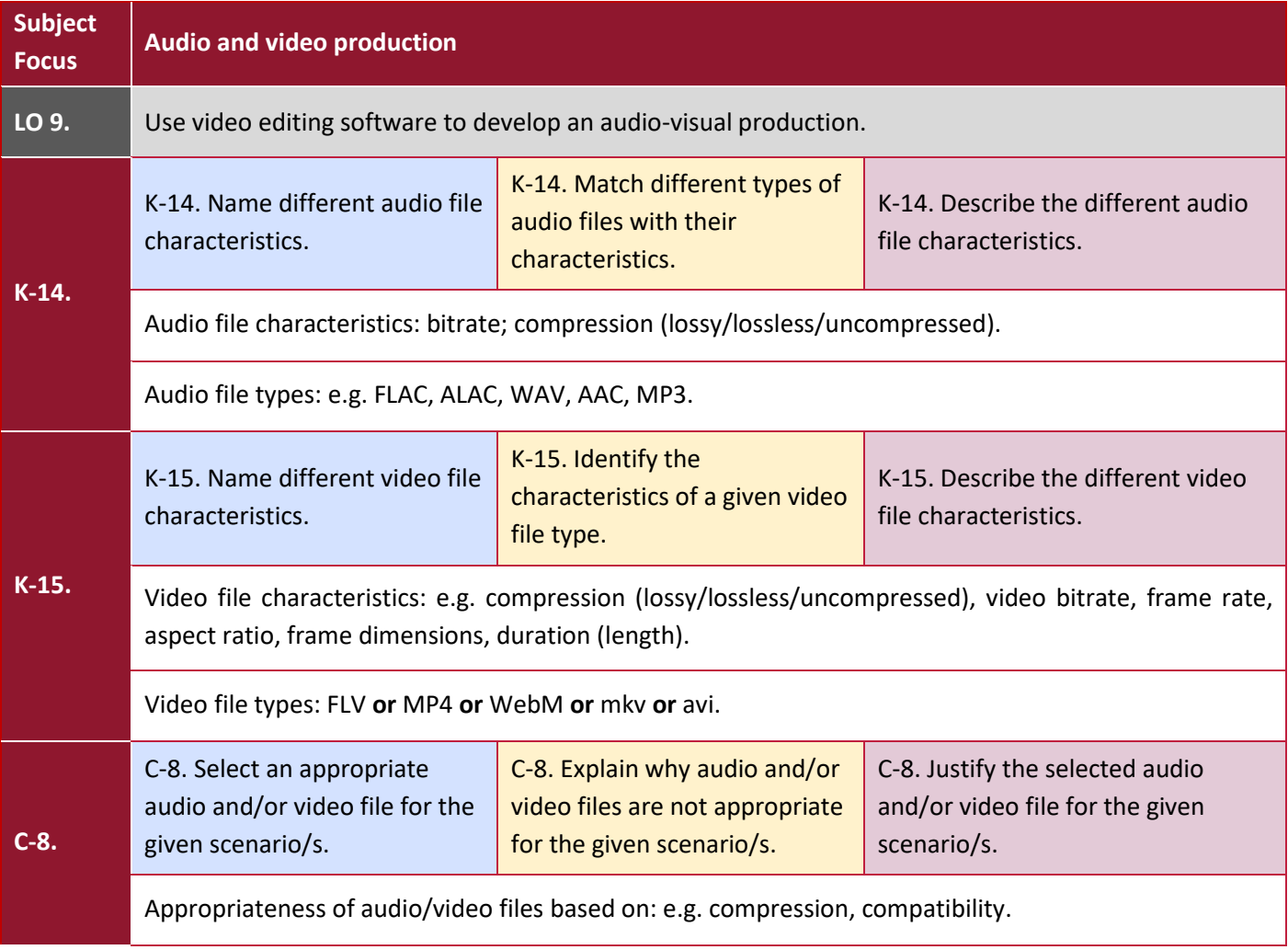

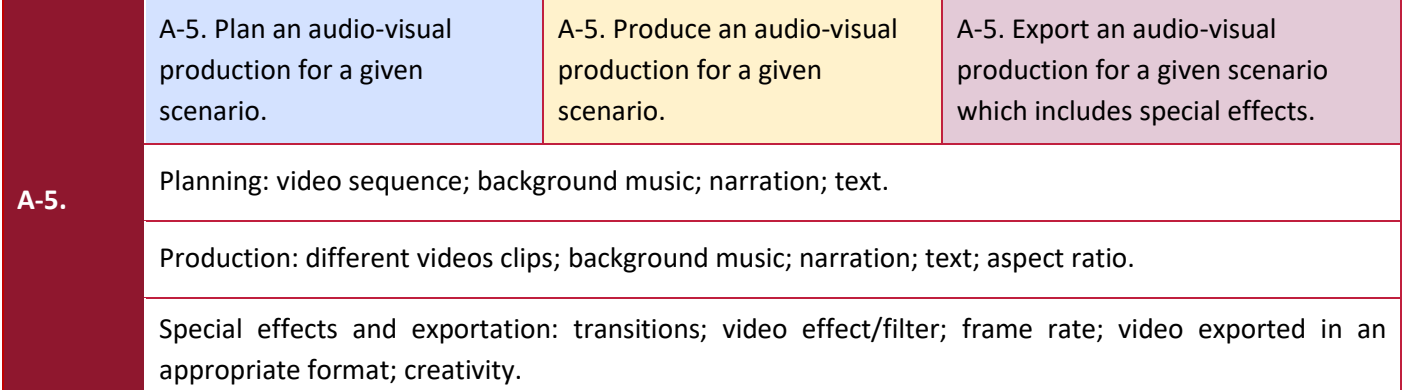

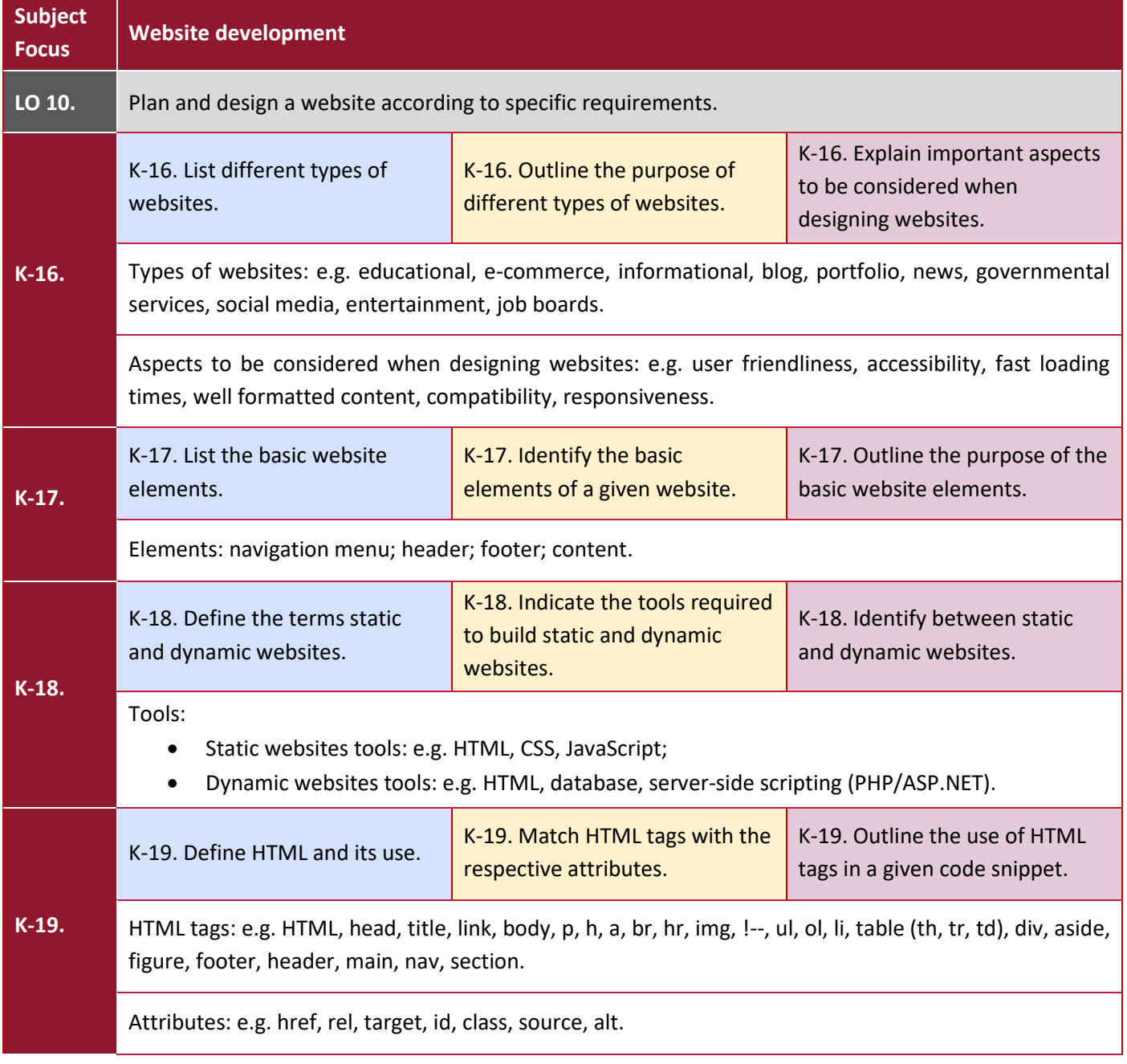

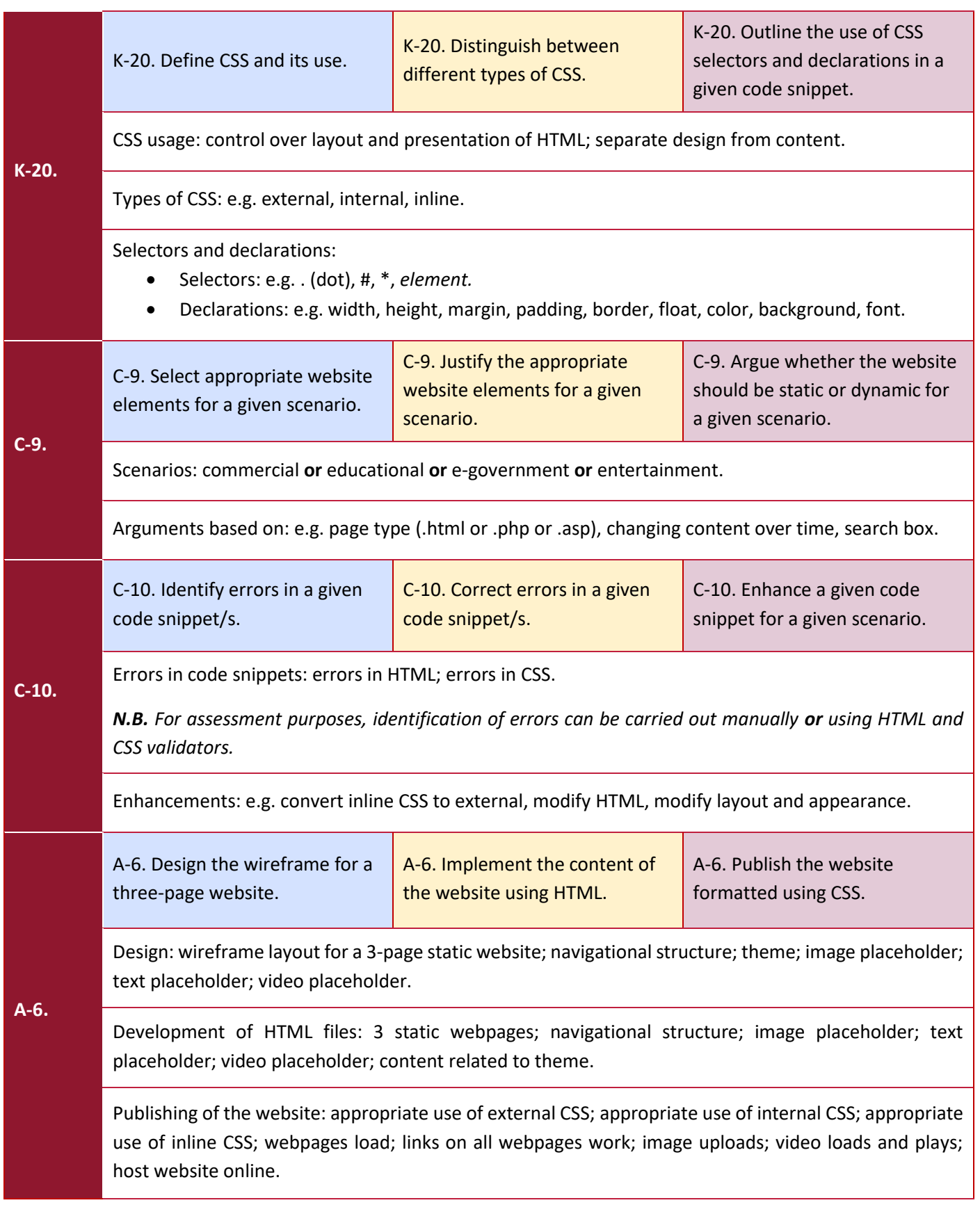

## Learning Outcomes and Assessment Criteria

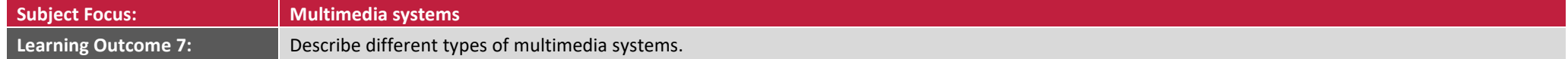

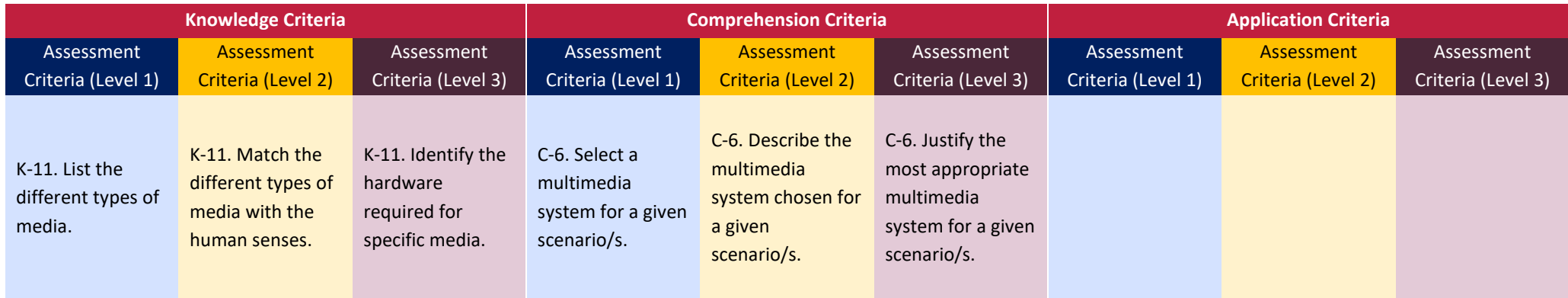

<span id="page-24-0"></span>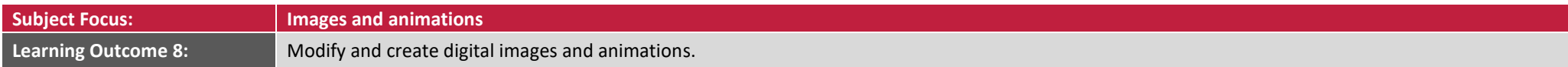

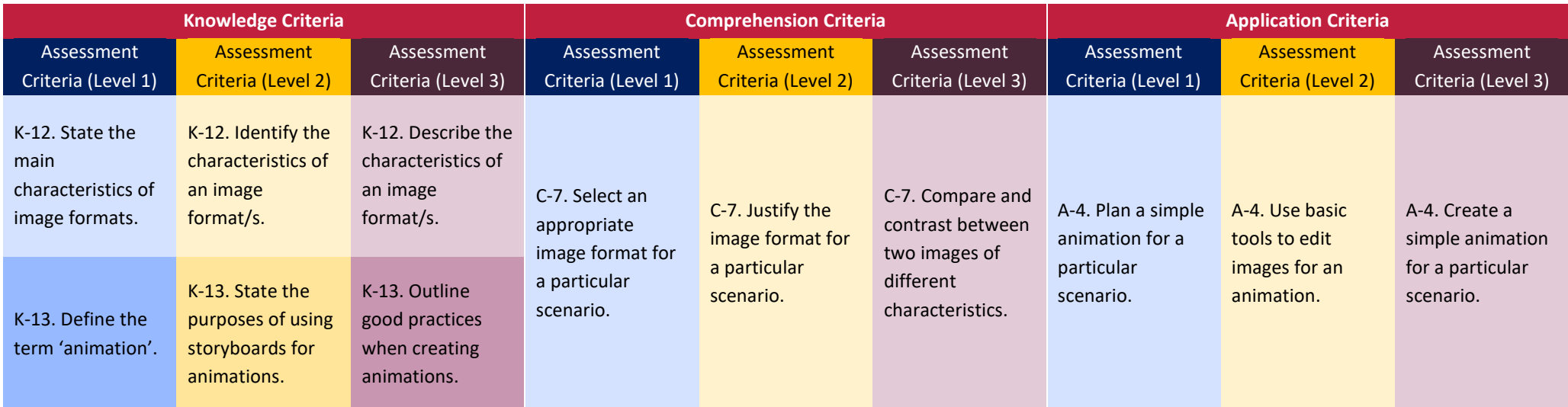

#### SEC 39 SYLLABUS (2027): INFORMATION TECHNOLOGY

**Subject Focus: Audio and video production** 

**Learning Outcome 9:** Use video editing software to develop an audio-visual production.

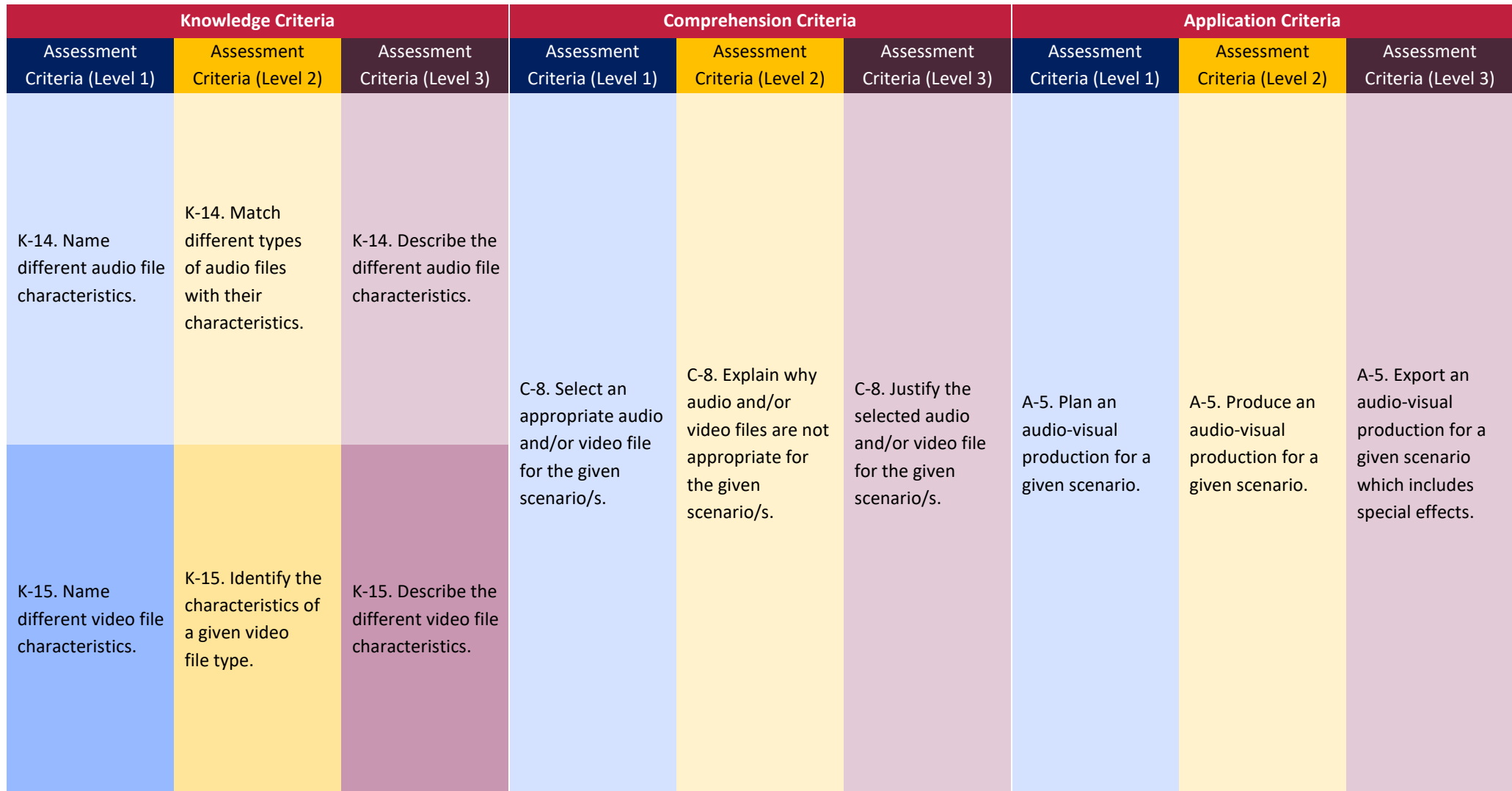

**Subject Focus: Website development**

**Learning Outcome 10:** Plan and design a website according to specific requirements.

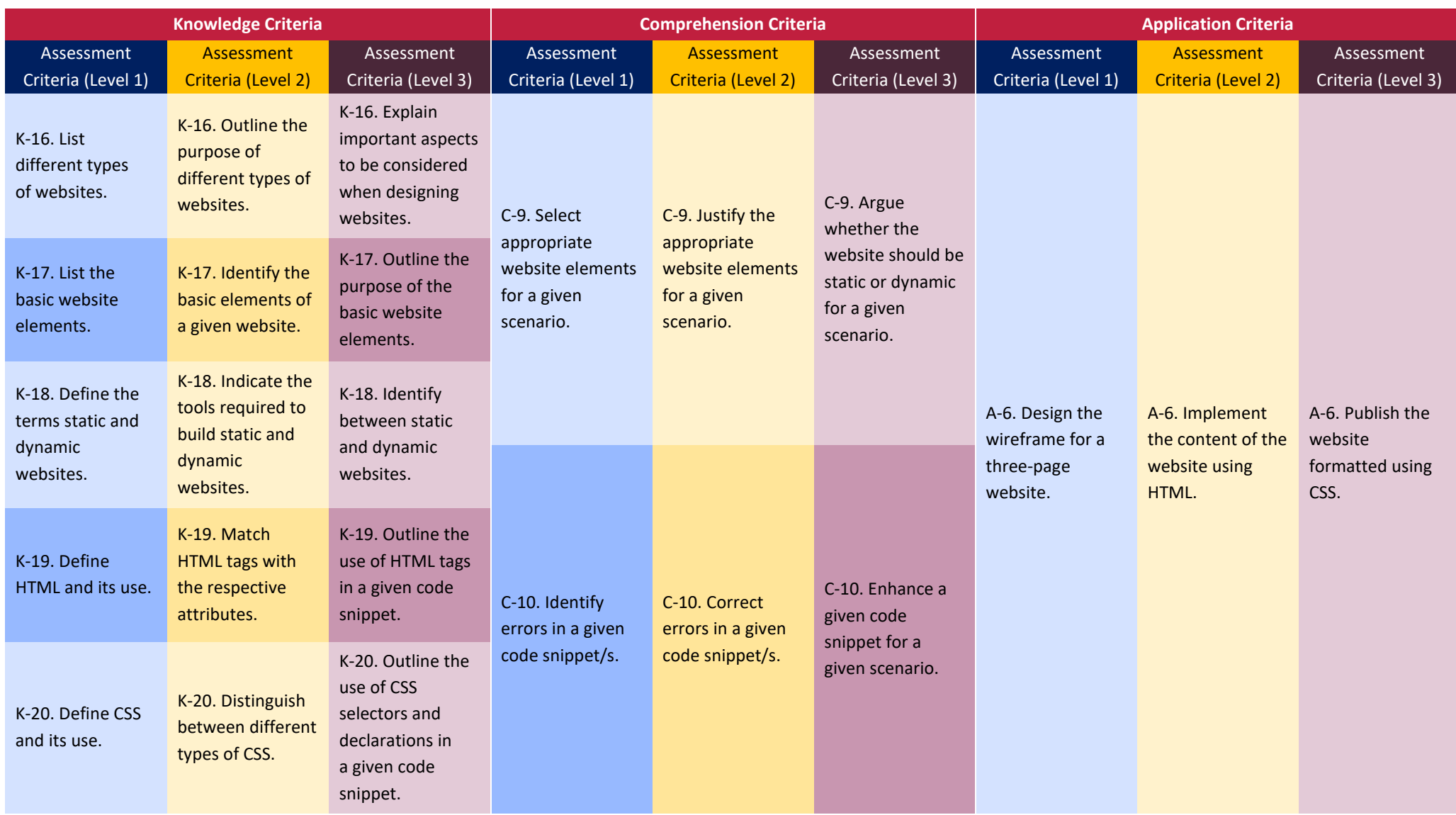

### <span id="page-27-0"></span>Unit 3: Networking

#### <span id="page-27-1"></span>Unit Description

In this unit candidates will become acquainted with the basic terminology related to computer networks, including types of networks, hardware components and data transmission media. In addition, they will also learn how computer systems communicate together over a network. Along with this knowledge, candidates will also acquire the necessary skills to plan a network setup. They will also learn how to crimp an Ethernet cable and be able to setup a small-scale network.

The setting up of a network by itself does not allow sharing of resources and data. Hence, candidates will also learn about the different user accounts and file/folder sharing permissions that can be assigned to different users. A handson-approach in which candidates are required to share files/folders and devices among users will also be covered.

Different network security threats and ways to protect the network from such risks will also be tackled. Candidates will also learn how using third-party security suites, firewalls and router settings, the network can be protected from threats and unauthorised access.

#### <span id="page-27-2"></span>Learning Outcomes

#### **At the end of the unit, I can:**

- **LO 11.** Demonstrate an understanding of computer networks and data transmission media.
- **LO 12.** Setup a small-scale local area network.
- **LO 13.** Share files and devices on a network.
- **LO 14.** Setup security measures.

#### <span id="page-28-0"></span>Assessment Criteria and Content

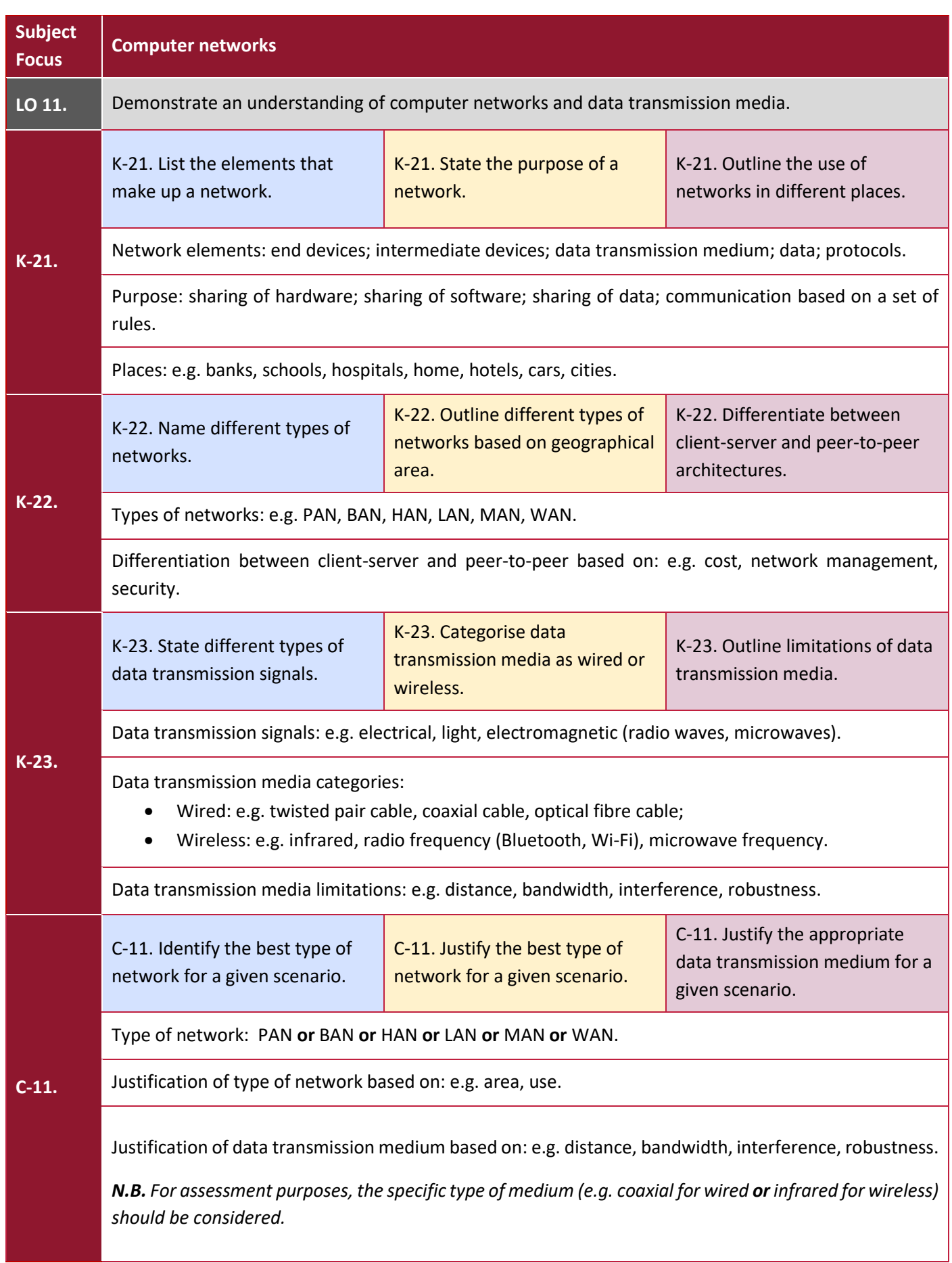

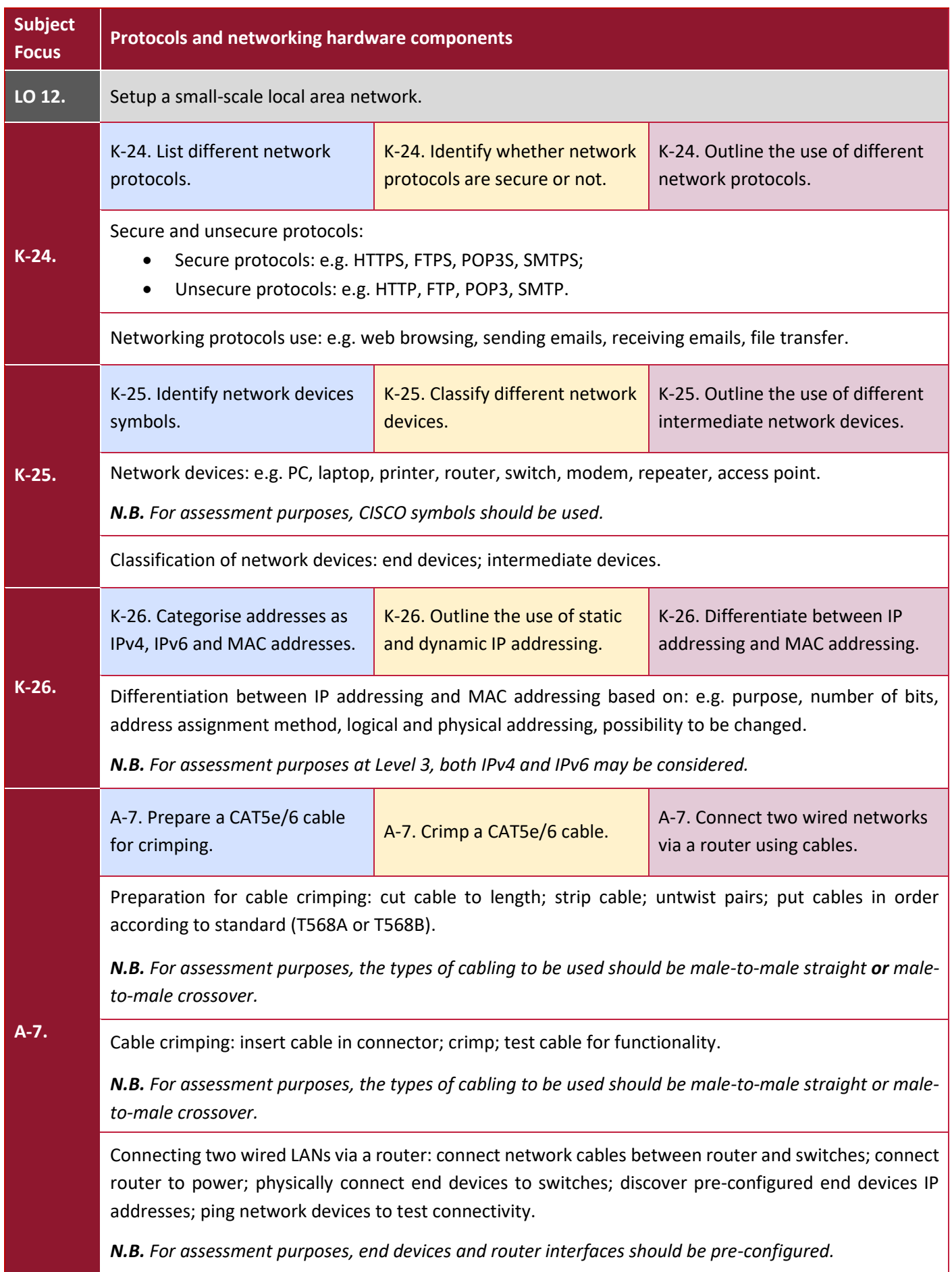

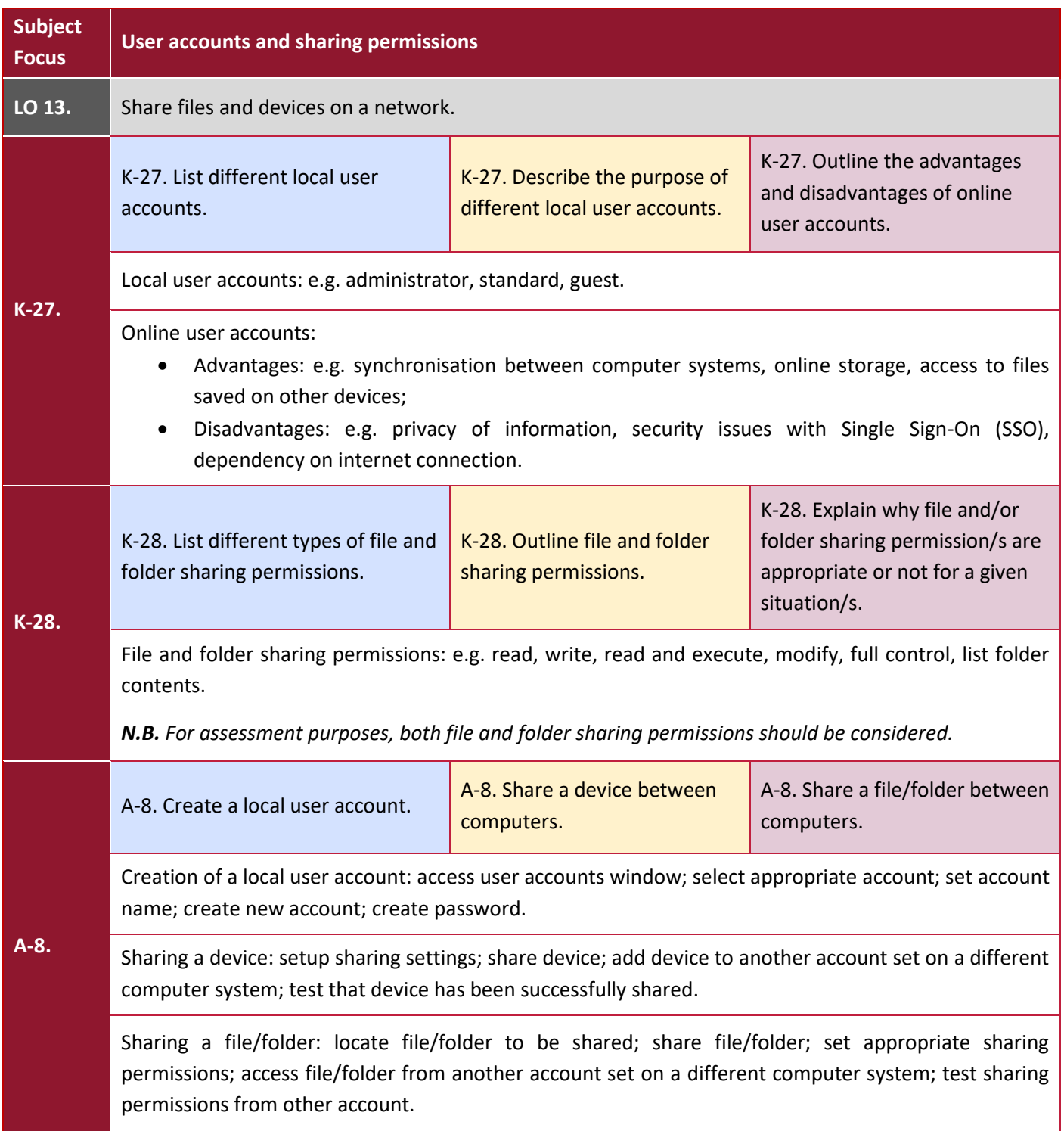

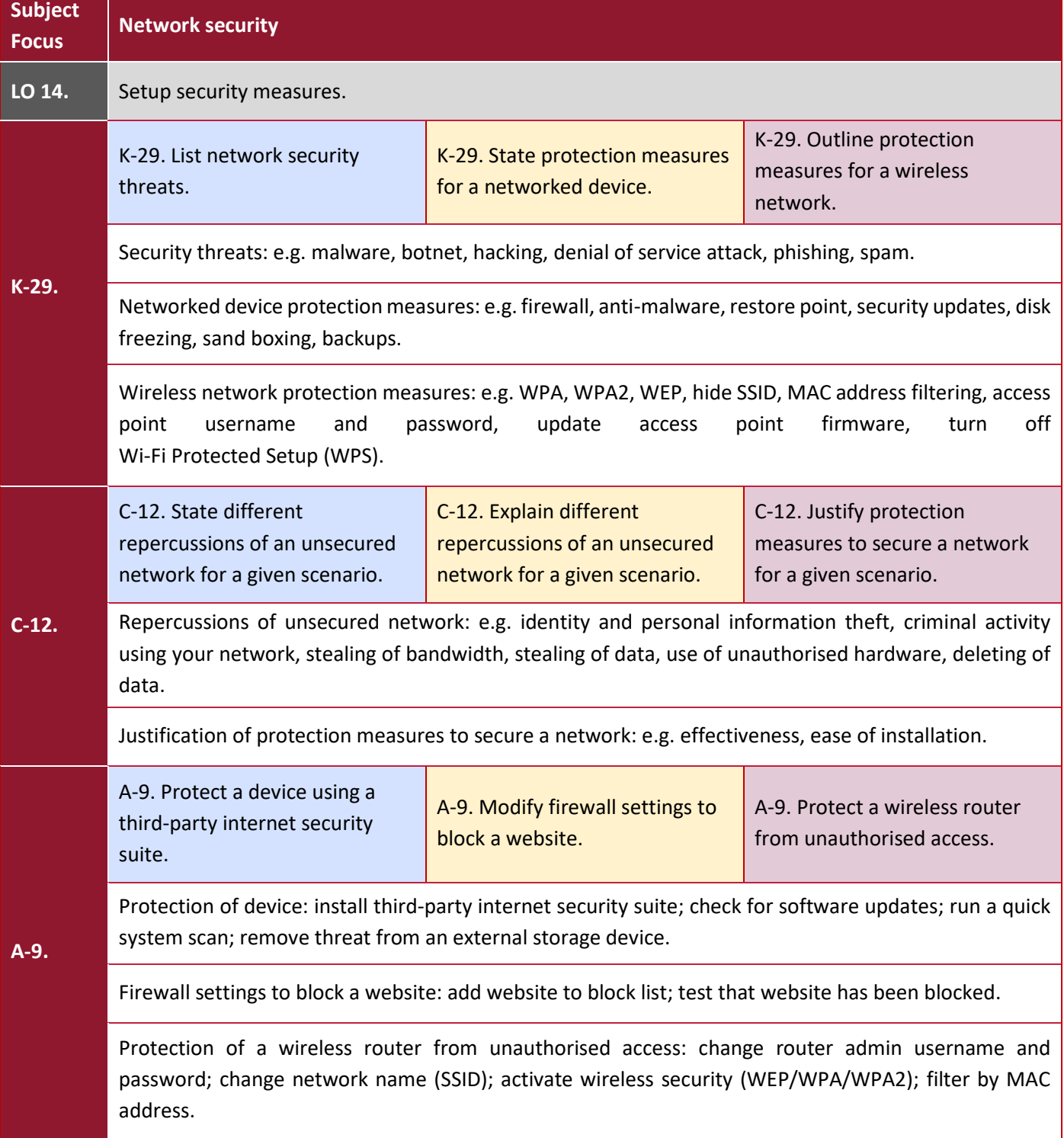

## Learning Outcomes and Assessment Criteria

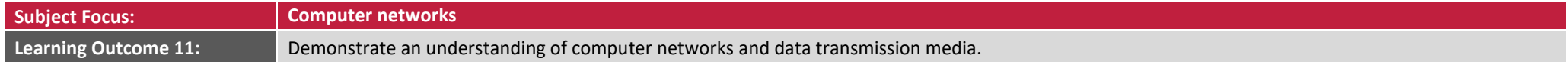

<span id="page-32-0"></span>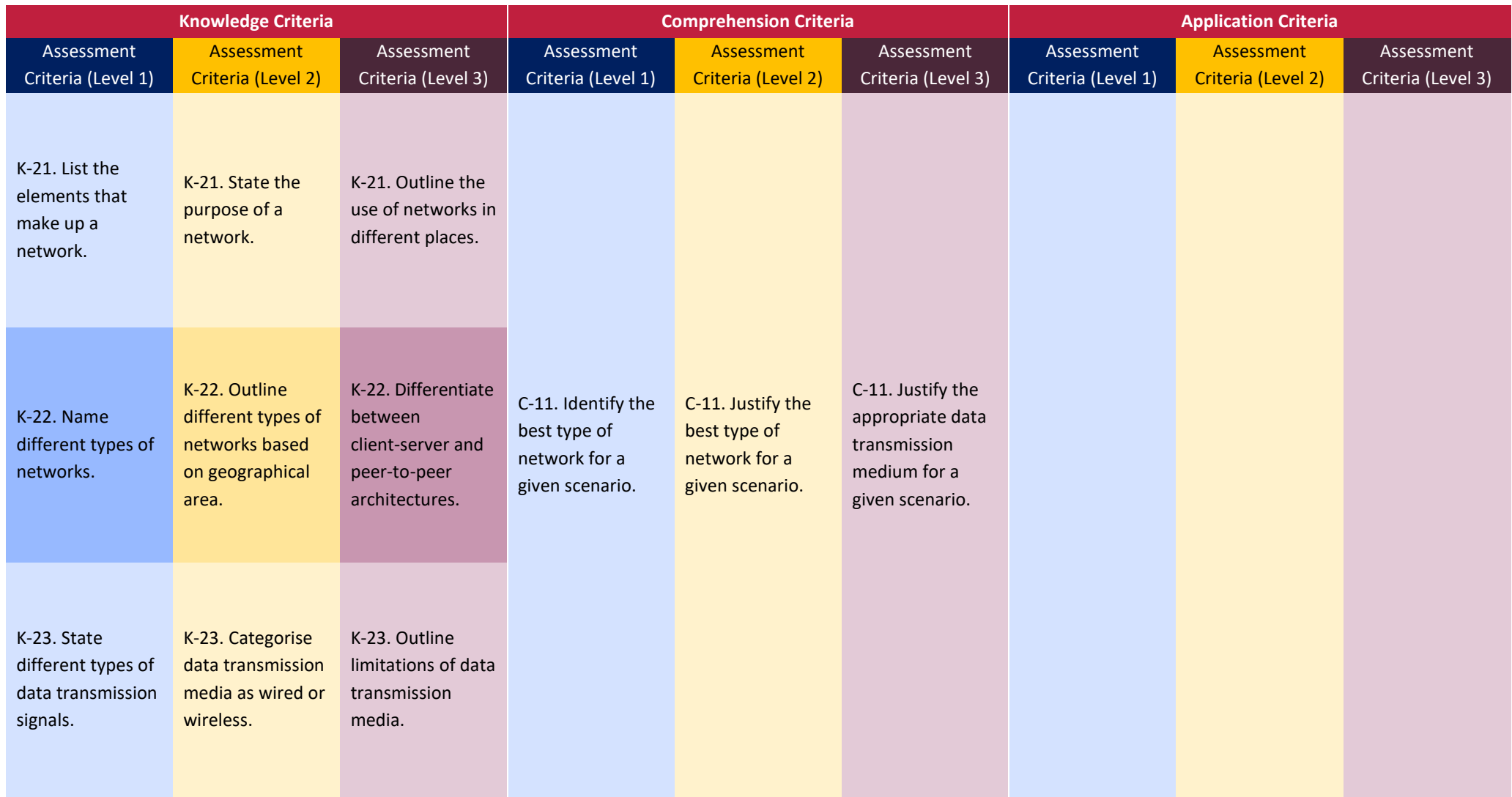

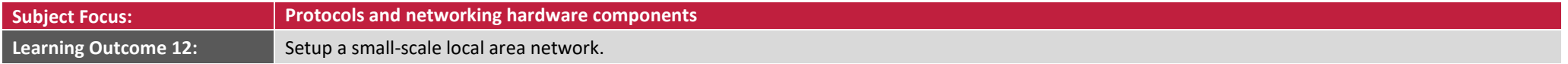

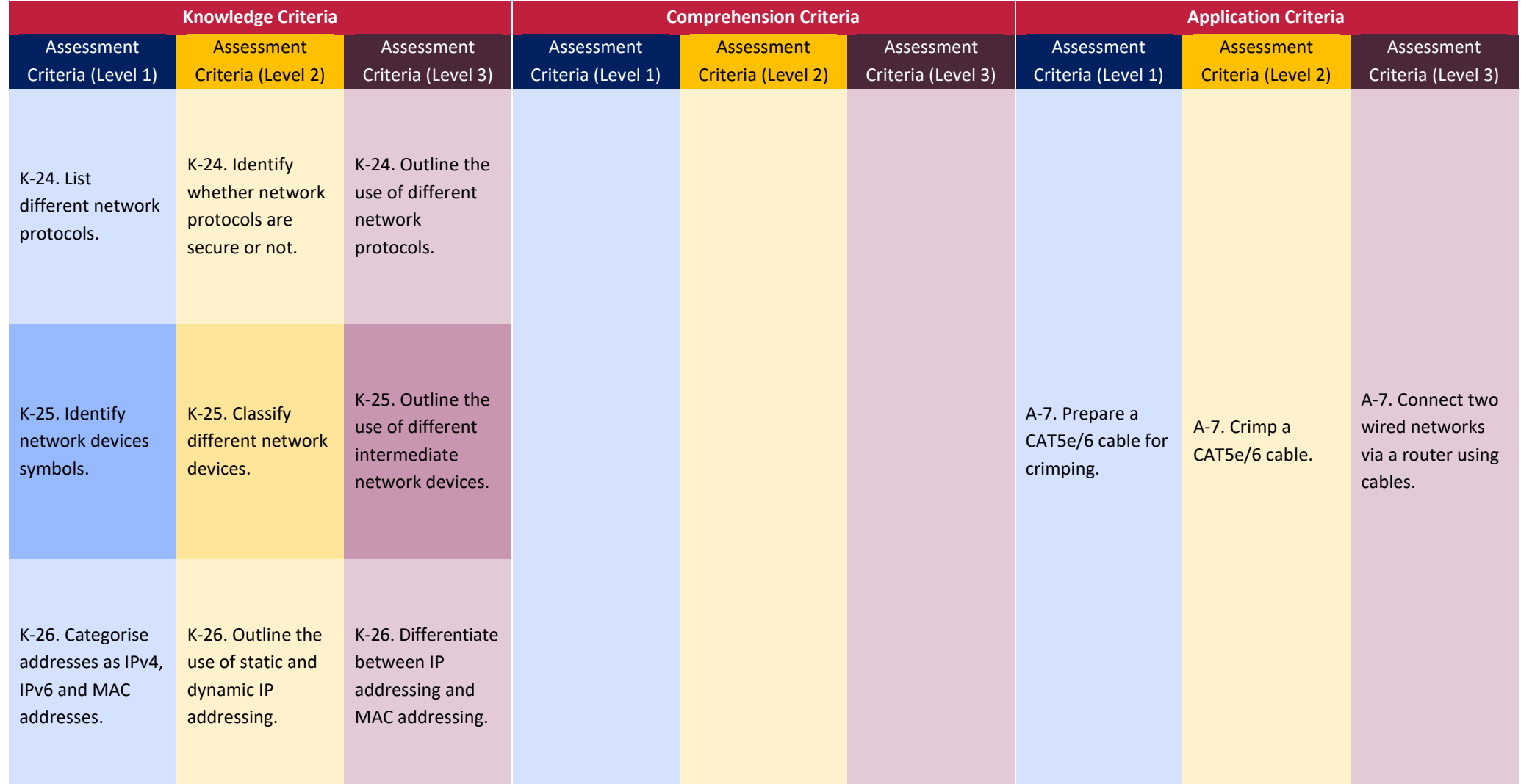

#### SEC 39 SYLLABUS (2027): INFORMATION TECHNOLOGY

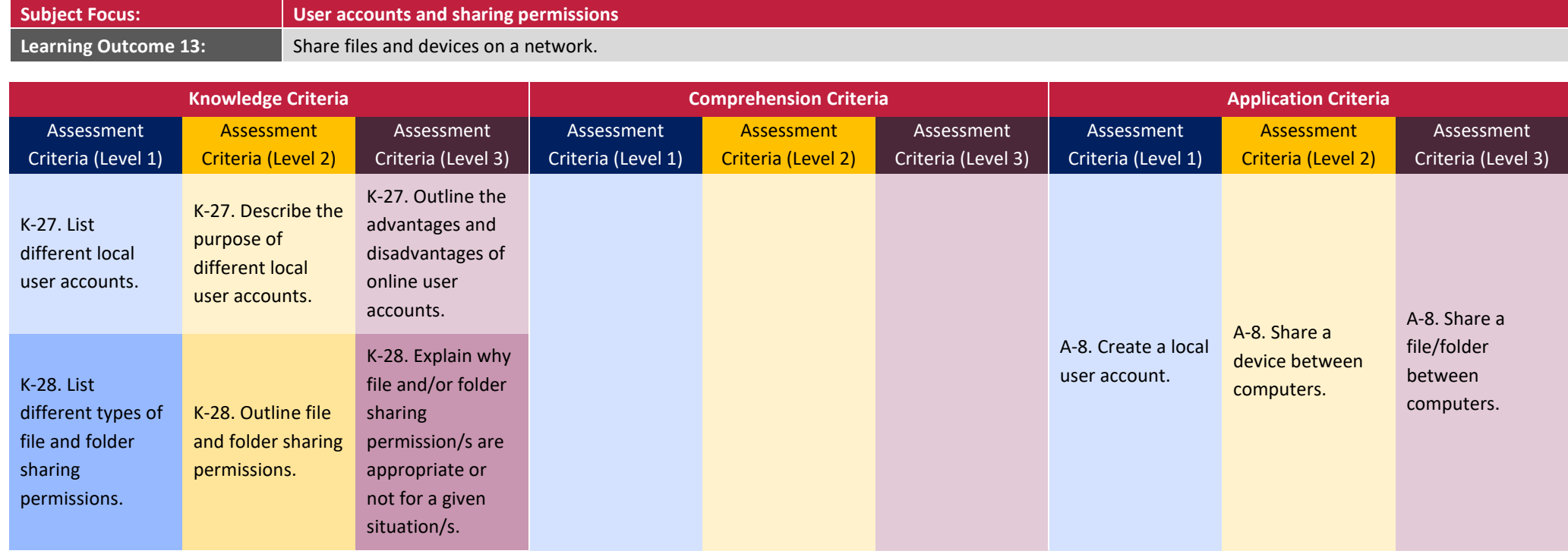

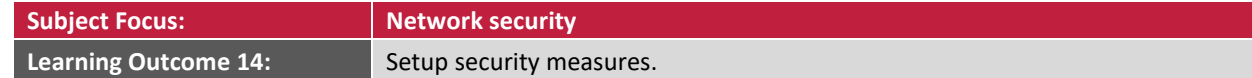

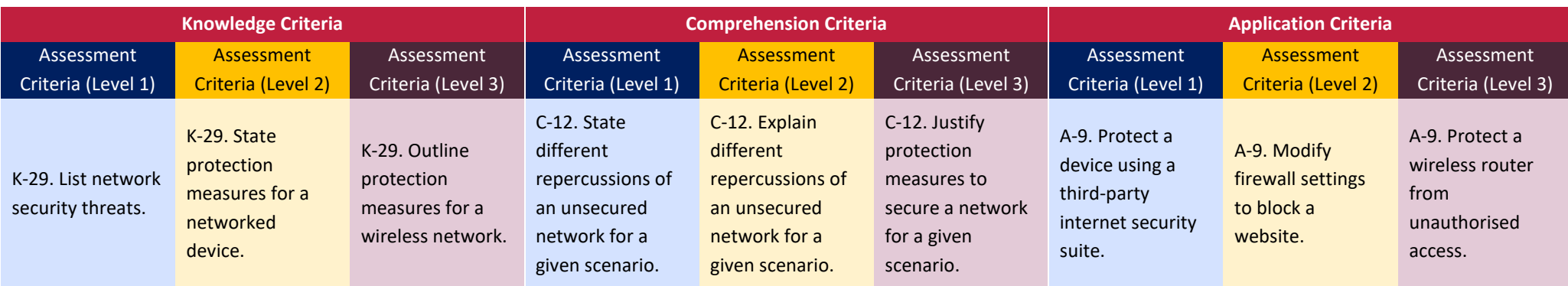

## <span id="page-35-0"></span>Appendix 1 – Minimum Required Resources

This list is not intended to be exhaustive. These resources should be available for at least 16 candidates.

#### **Common**

Computer lab/workshop with electrical power outlets, projector, sound system and work-station tables

Internet access

Lockable storage cabinets to store candidates' work, tools and consumables

16 x 4GB USB flash drives (one per candidate)

1 x A4 colour printer

1 x external storage hard disk

2 x digital video cameras complete with external storage and tripod

Health and Safety equipment including First Aid box and fire extinguisher

#### **Unit 1**

#### **Hardware**

16 x functional old computers (such as Dual Core and above) with mice, keyboards and monitors

16 x computer repair tool-kit including different screwdrivers, such as Phillips and flat head screwdrivers, and tweezers (one per candidate)

16 x screw organisers or screw tubes including screws (one per candidate)

8 x anti-static bench mats (one per two candidates)

16 x anti-static wrist bands and earthing leads (one per candidate)

Compressed air cans or a mini air compressor

Rubbing alcohol

Compound pastes

4 x USB and LAN cable testers

16 x RAM, CPU and heat sink, hard disk drives, optical disk drives, graphics cards, sound cards, wireless network cards, USB port extenders, and Power Supply Units

Hardware components (not necessarily functional) which are **NOT** compatible with computer systems to be used for Replacement/Installation/Upgrade (RIU)

#### **Software**

A recent Operating System e.g. Windows 10 plus Key for installation

Diagnostic software tool e.g. CPU-Z, Speccy

#### **Unit 2**

#### **Hardware**

16 x functional computers, which support image and video editing, with mice, keyboards, monitors and speakers

#### **Software**

Image editing software e.g. GIMP, pixlr Video editing software e.g. Shotcut, Lightworks Website editing software e.g. Brackets, OpenElement

#### **Unit 3**

#### **Hardware**

16 x functional computers with network ports, mice, keyboards and monitors (ideally with wireless NICs)

Sample fibre optic cables and connectors e.g. ST, SC

Sample coaxial cables and connectors e.g. BNC, RG6

Network cable roll e.g. CAT5e or CAT6

RJ-45 connectors

8 x universal side cutters (one per two candidates)

- 8 x wire stripper pliers (one per two candidates)
- 8 x network cable crimping pliers (one per two candidates)
- 4 x LAN cable testers
- 8 x wireless routers (including wired interfaces)

#### 4 x wireless access points

- 2 x wireless devices such as smartphones, tablets or laptops
- 4 x printers (or any other devices) to be shared on the network

#### **Software**

Internet Security Suite e.g. Avast, Comodo

## Appendix 2 – Portfolio Marking Schemes

<span id="page-37-0"></span>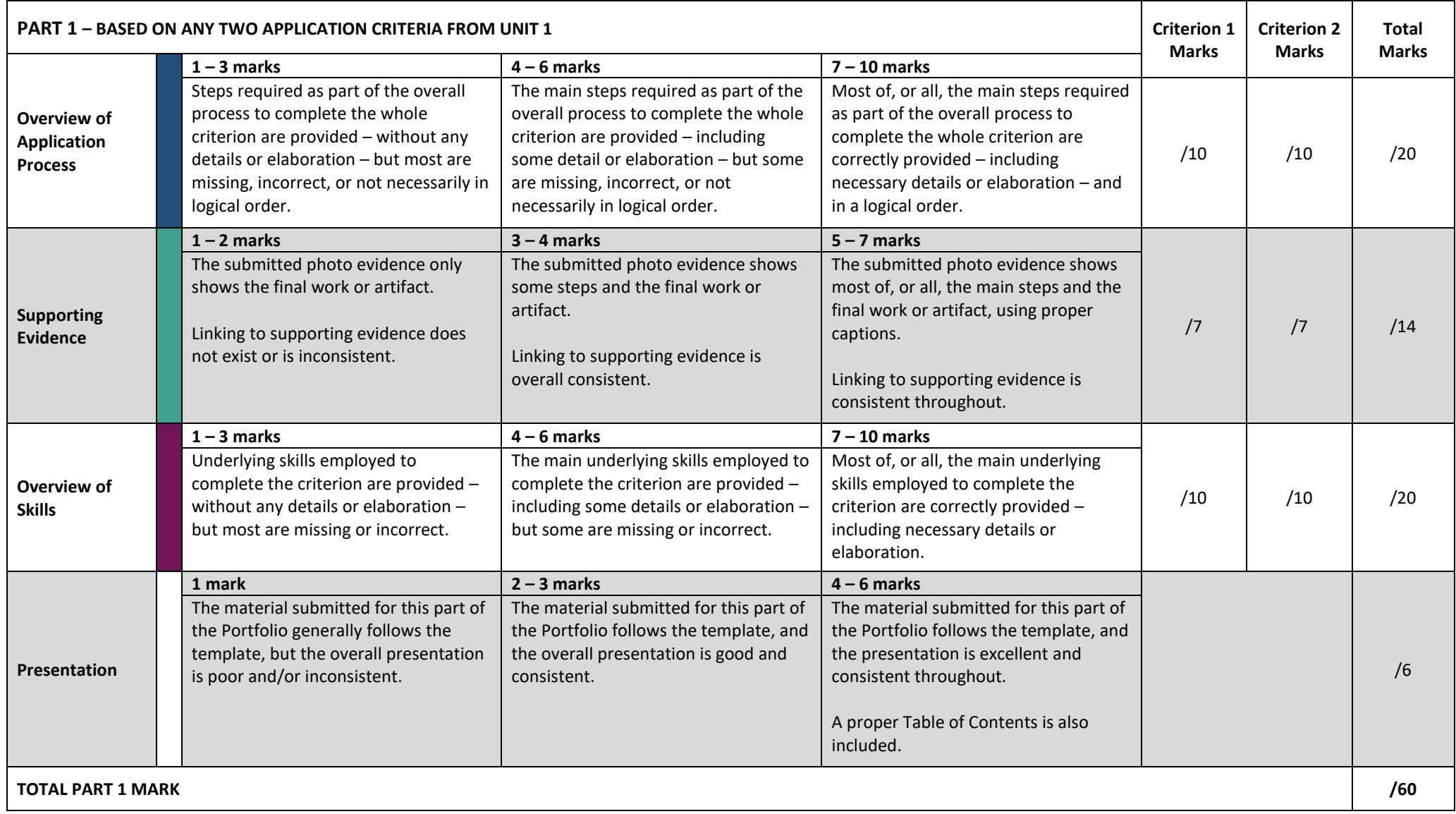

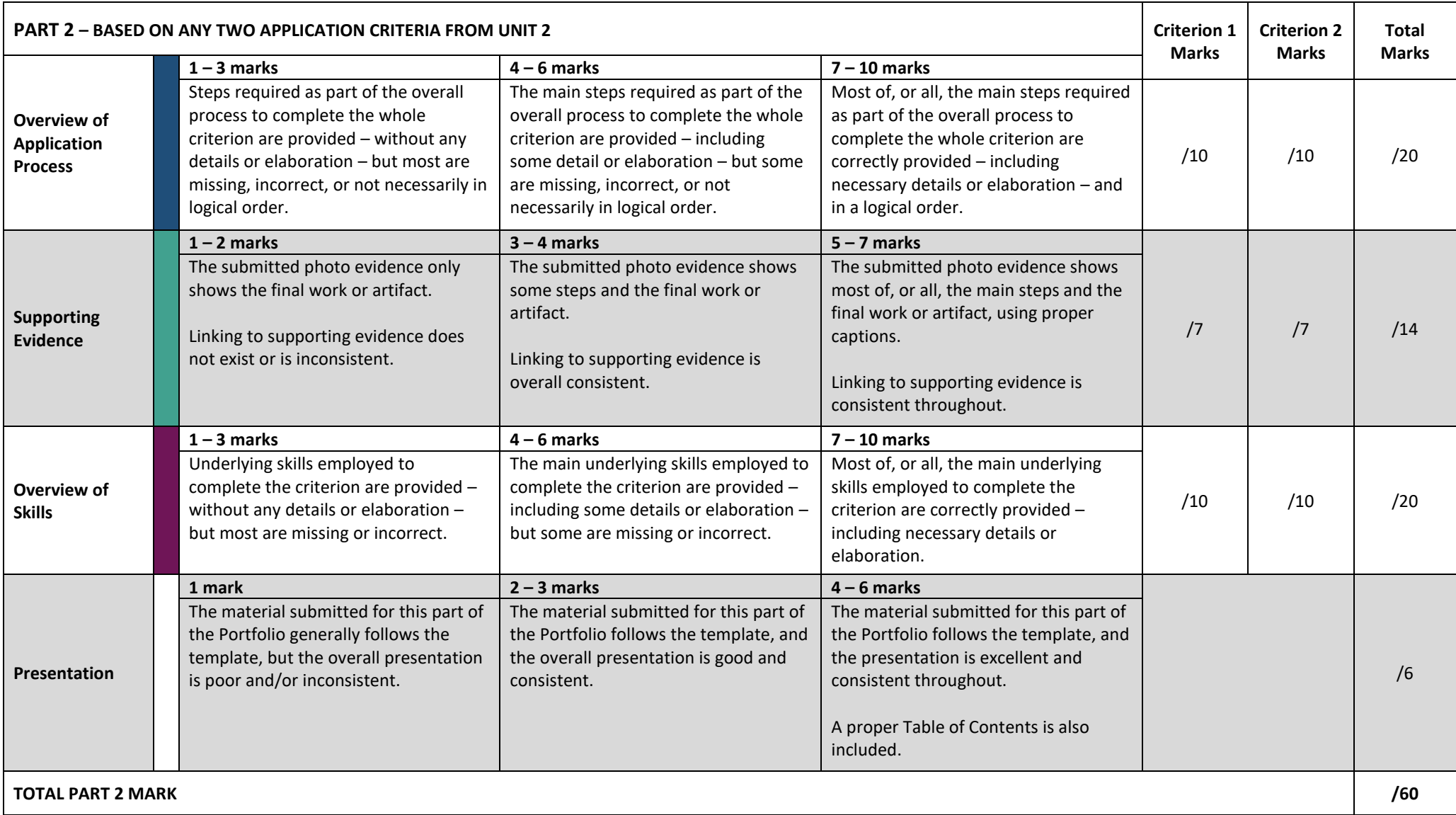

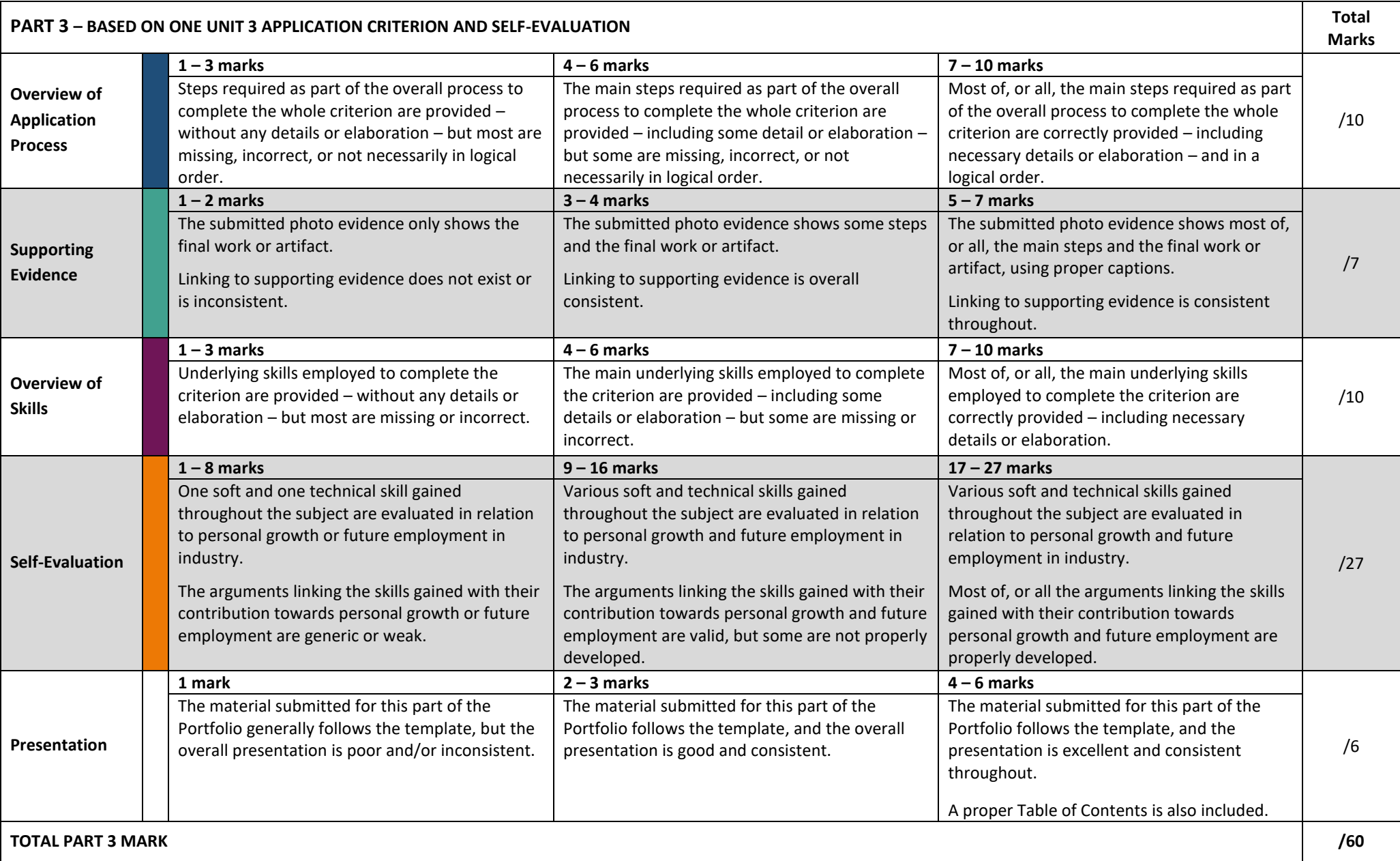